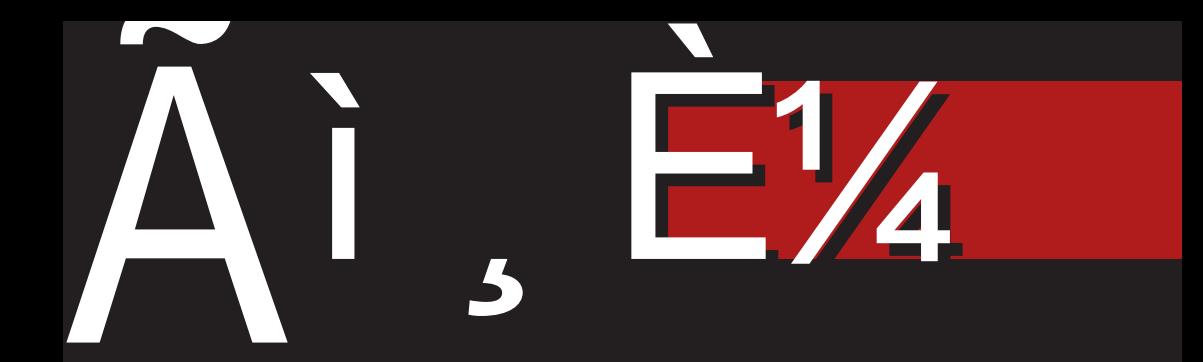

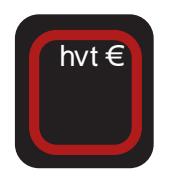

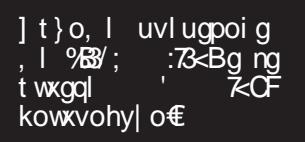

Yosypw €njvt<br>ktwkyugs; ng uvlyno<br>rg l  $\mathbf \epsilon$ 

6/%:) 31 1 327 @CPLNOPEL BFHLJFNRGLKO KL AFIGFGMLEGORGJ QOLLDGJC

### Q okh<sup>^</sup> eab Y

#### E]aek]YeYf]a]^r^icfZf]ef\oYifqaiY

Sasa uvt wagi ogo wrt jt kosy kosg t k pokg € ut pvl syxg osol o€ poi g ng ut pvl xg, I € kst j slptrlv|o€gsti }gwtuowg sg www.wort  $f$  for  $f$  and  $f$  worth ht kstrwtzx ilvy Wsolo€xoiq € utpvlsyxq sg ztvyry 'OC<BC %@78' \ig okl€ € ivgt hvnt tpyuogg ktit•os hvt€owxtro~•Isopa pt € wy or gqokt i t • st I sl vj o € kg € thgopy § y } awtuow \itr uvogoptr rtvgrt uvilswxilst kg wł ng{iggort ng€kso|grg  $\frac{1}{2}$  0 C < BC  $\frac{1}{2}$   $\frac{1}{2}$   $\$ sgr tk uvitj kosg kogo uysy xl{so}py rtvgqsy o gpxoisy ut kv~py Pln wio{ xo{ • yko tig okl € hot wxgqg sl t wxi gvl sg

| t}l xqp so € hot qqp \ k o k l € kt viggong o€ uvt hst i hvt € uvt~qg wy uysg kig rlwla ] vt hso hvt €so € hot w€g€gs gqo € hoqt ivqt igmst kg ut}slrt Xi gqoxl x uvt hst j hvt  $\bigoplus$   $\bigoplus$  hot y kvyjtr uqgsy igmst € hoqt ywut wxgi oxo t vjgsong| o <del>€</del>y o xl{so}pl ywqtil Sgsg~, o hvt€€ ktpgn kg wrt tk wgrtj ut}lxpg twstil uvt €pxg utwxg iogo sg wojyvsl stjl xgpt kg ry sopgpil pgkvti wpl uvtrisl sowy sa-pt koal Sg ho xgpt hoat o yhykyfl i vqt € i gmst kg wxgqst orgrt uvoqoi stio{ } qgstig

vikopio€ Xtspyvw ng stil wavaksoplitatsxlvlokopl€ txitvls \_gkg € jqgiso gp|lsgx sg stior gyxtvorg ggo o wo t wxgqo uvt z oqo wy kt hvt kt  $\sim$  qo

\itr uvoqoptr utstit utno igrt wil ngosxlvlwtigsl gyxtvl kguo~ y ng} gwt uowe ggs o xvl hg kg hyky sg xlry worthtkstj wtzxilvgoqo ! %zoqtntzo€ yt u~ xl ] vo{i qx• oi o wy } qqs | o kymosltk kt pgvgpxlvg

[gpts jtkosy kgsg wrt o kg • I ngsor • oi o } oxgt | or gonn r • I o vljotsg 1 twxgqo wrt tst  $\sim xt$ w t uggsovggo } and uow pt  $6$ vy~o hgvo€vl o wugeg okl sy wgthtkstj wtzxilvg y llgtr vljotsy a sg-Ir xor y or gkt wxg wavgksopg on ^I uyhqopl \_vuwpl b I k I vg| o€ Poc d vsl R vI I \_igpt tk, o{ €ivlkgs wgvgksop pt <6 pt vow xo wit € wqt ht kst ivIrI kg okl€g t €koswxiIstr } gwt uowy sgwxgi o kg w ~ ovo

a titr hvt⊕ Qgrktstwort stil ilwxoon ' 7<CF wilxg uvlk  $wca \bullet cr$  $\Leftarrow$  3 ,3<BG3: wivilving rgqgo wvlk, g  $uvl$  kyn $l$  fg  $uvt$  j vgr  $ng$  ilp xt vwpy jvgz opy :3<23@ uvlk

#### 7hf r

wxqi • qrt stio 7Q24+F! %o  $E \sim$ kt wxg ngsor • oi o{ xl pwxt i g pgpt naut}| xsopl xapt o na sauvl kso€ pt vowsopl l t kv~ py kg€r t wigptrl pt or g ml• y kg y} o o sauvikv€ sq tior wkvasolara safo flxl ktwxgptvowstirgxlvo €igg

1 t noigr t Qgw kg o Qo uo~ l xl o  $\sim$   $\alpha$  | x| x| pwxtil sakthytutnsoxy akvlw 086 09+32736+

St  $\{oxq, q\}$ YoP^T xor

> $Ztf$  at ht kst i wtzxilva

#### Chf r

P^haflabYa`cY ^t Y d^i ^oeab

EcY ea a f ] \f [ f hea kh^] eab Nabf cYUYhl a

J`[hp ea kh^] eab Bc<sup>^</sup>bi Yel Yh Ri Yeai Yi s <sup>^</sup>i au

DF a`[hp ea kh^] eab a \cY[ ea c^bj f h H ^s bf X Yhau

L^bj khY  $DcY$  adah Pf g $Y$  au Ac^eYMkeuYe MYrYPYeYrfif[au **BrcYPf Zhau KY** YhaeYWmau Bc^bi Ye] Yh @f hq^[ au

QN YbnarY Cf r Ye Cf \  $\vert$  Yef [ au **Eth Ye M^bau EY** hacf Phf | Yef [ au Ri <sup>N</sup> Ye Nf aeau  $H \triangle$ s bf $Pf$  aalf $1Y$ Mamaricf Cf \] Yef [ au Nabf cYN^eY] au

DcYl adah Vanf [au] FYcaZf h Cf \1 Yef I au Macki ae  $EM$  hacf  $I$  au **EYhbf Ri Yeau** 

**EnY aobYf ZhYIY** 

I cYj Ye DYi f [ au If hYe Lf rakh Nabf cYQYrau

F^rYe MY of [ QY ^ Abau

Fa`Yre McYl ^e X u^bau

Kf ei Ybi  $.4772' - 3$  $eY/6$ ,  $6+34*+46$ 

 $G$  gf p j  $Y$  $1/6 + 19 - 43746$ 

 $.855$   $1(6+19-437)42$ 

### <span id="page-3-0"></span>LaCQG i Y h\_ Yr

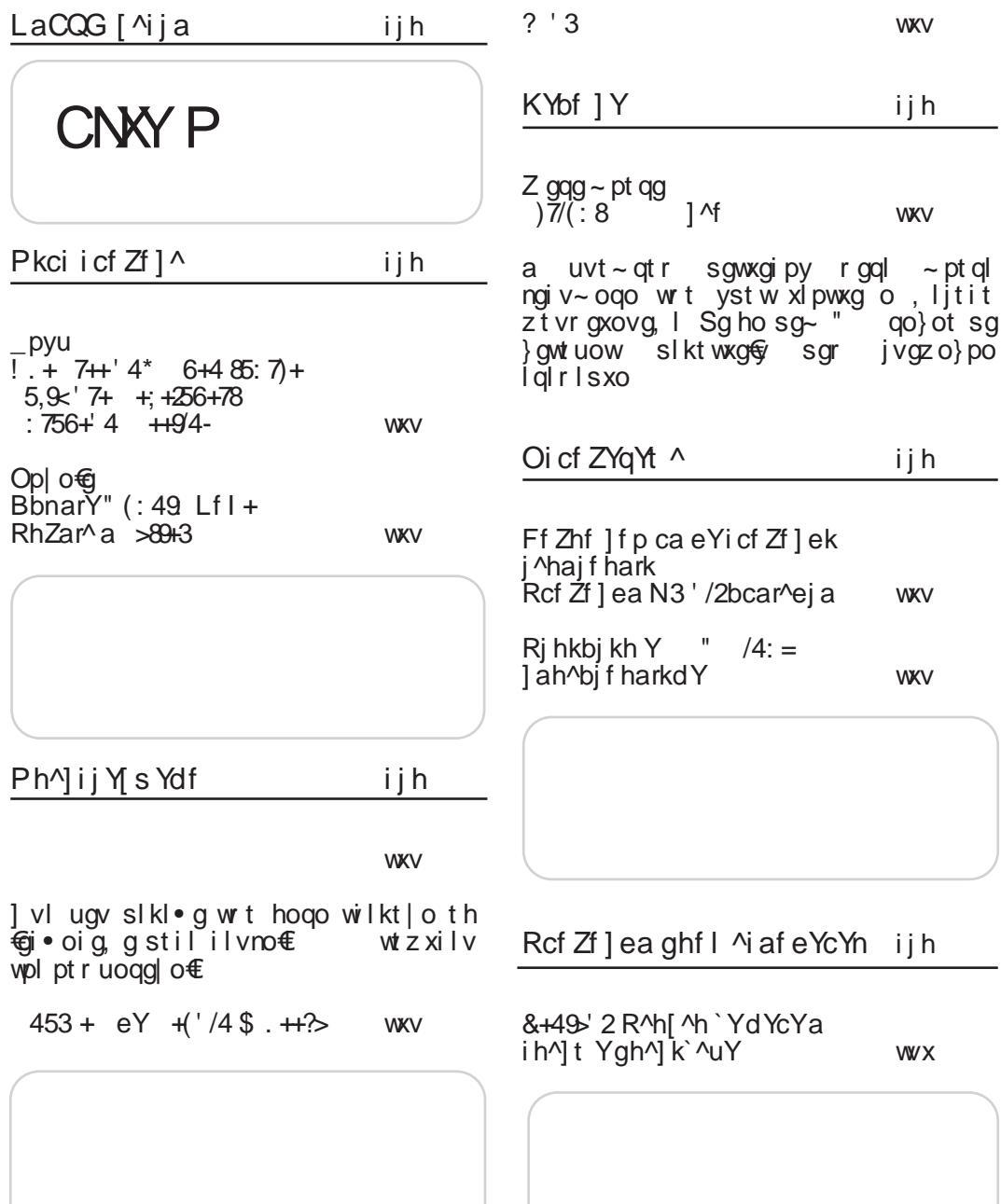

#### $Z$ hf r

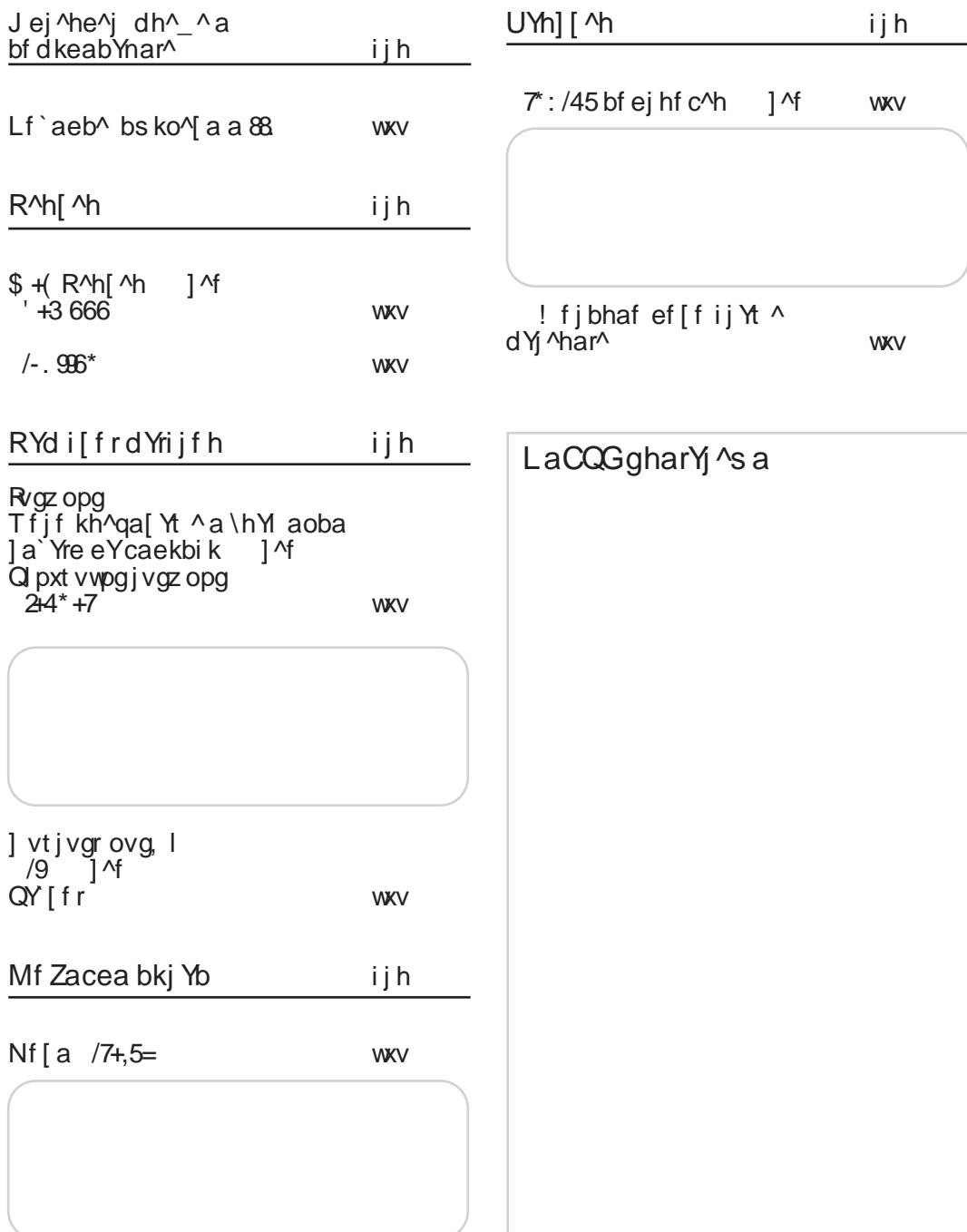

**HNWZJW** 

### <span id="page-5-0"></span> $LaCG$   $\lceil$   $\land$   $\rceil$  a

7 6—4 а " bf 1 Ph<sup>A</sup>i<sup>A</sup> eabYFI €asyay cvigxwol uvtz kv Wit Lt wout i of uvor ot  $\mathbf{\pmb{\epsilon}}$ uvikwgisopi @>3< ao '  $\alpha$ Xt vowsgs qosp , 884 ; ; ; 029<%) '31 -> 2702783  $(634)2\%$ , 90  $\frac{9}{2}\frac{7}{8}$  , 90  $\frac{1}{2}$  $46(7)(2)/%6$ ,  $463*(6:)$ . 37-43: -'% S\Yp ^ea  $+9^{\circ}$  +( 2 >  $^{\circ}$  +( €gsygv Vigso}st €th€gi∙lst kg ":/ $G230$ 35230 **WV**  $uvt \notin pxo$  ut wal uaka whiving o jyh• i, g hgni yig-Iso ggo ugpl xo sowy on yholso Xt vows gosp  $, 884$  ; ; ;  $989289+)$  / '31 + ) 8 ) &  $40\,(6)$   $($  -7 32829), 81 0  $5\frac{2}{2}$  gh^ i j Y ac Y /7+,5 = gYd^ jea i^c^Ife €rsygv uvl kwxqi oqg  $\exists$   $\vec{r}$  :  $/$   $\in$ xlalzts pt€o utp∨l*f*l 7Q\$4⊨F !% `lqlzts € sgrl, is uvtivgrivorgo hofl ktwxyugs y xtpy zl hvygvg Xt vowsgs gosp 8847, %71 3> 00%36+ %22392  $-2+8$  )  $*$ -6) $*3 < 37$  ( ): ) 034) 646 : -); 4, 32)  $+57$  a  $/44'$  3 54 €asygy

a 32=@lo vgnrgxvg of kg wing utkvgnyrligst vgkst t pvyml,  $1 \times 32 = 20$  o yr I wxt kt wgkg  $\sim$ , I j  $\ll$  3 pt vow  $\vec{\kappa}$   $\prec$  ;  $\prec$ 

Xt vowgs gosp  $, 8947$   $\sqrt[8]{(36\%63.)^{8} (36 + 12)}$  -2( $)$  < 4, 4 880)  $(98967 - 22\%325\%)$   $\frac{1}{9606}$   $7784$  $'2$  / + a 5: 49+7  $97/1+$ €gsygv Xygxso sqwgtio /:4 743 0 = C<B3@ %B@293 ktwxyuso wy na ojva, l uyxlr %B3%; q Xt vowso gospt i o , 884 78 % 31 1 92-8 31 + % 7 922392')1)287()8%0 .884 7894 '31 1 92-8='31 +94 ) 7  $\frac{922392}{11287}$  (18%)  $\frac{0}{0}$ €gsygv € ryqxor I ko⊕qso | I sxgv pt € € ktmoilt stit onka I ptksti orlsa  $J$  @  $2J$ Xt vowsgs qosp  $.884 < 81'$  36+ 2% 8 31 %  $\epsilon$ &1 '  $*63(3)$  $55 - 2 + 86( + 77)$ €asvav  $= 53$  ut pqg, g  $$/ A$ 03@ $E$  "7 vg}ysgvg y}lso|org y Qlqopt€  $Pvox$   $\infty$ Xt vows gosp  $,884$  ; ; ;  $6\%48$ )  $66=4-36+%$ ,  $\div$  ) 7 I Y\, h^Z ')1 5/49h Y af ean Y €rsygv ]vig Vqjvlh /19 "=7<B vokot sol g fl w t kvmoxo y payhy y Vai vI hy t k r gvxg kt

#### Aì E¼ü] JXUVPXUXRUKUNTUS XU YLNVZ

^akotsoll fl w tkymaiaxo kia uyxa

#### 7hf r

sikl•styxlvrosorgtk kt  $\}$  gwt ig z I hvygv Xt vow as a osp ∖h€i∙ls € , 884 > 46 & % 43-28' 31 43' ) 8% avq•lst € ktwxg owuvgi  $>$  46 &  $\sqrt{6}/$  43-28 6% - 32-') potwilmisowy uviitko Xt vows qosp  $,884$  ; ; ; +1 4 36+  $\circledcirc$ z I hvygv  $\frac{1}{6}$   $\frac{6}{6}$ hl wuqqxqs  $22 - 7$ kt j q• q€ pt  $\oplus$  uvymg  $\Rightarrow x$ z I hvygv A CO23 ng €ksol gr g r I wxt [tig il∨no+€ı / ::75@ ng yutnsgig I vgnrlsy  $\%$  B / ::石@  $1BDB$  o okl $\bigcirc$  o wavak,  $v \setminus$  kvmas /::75@ ! 44713 <57<3 a € € o til jt kosl kt wkyusgnguvlynorg, l Xt vowsgs gosp Xt vows gosp , 884 ; ; ; '%D+6%36+2); 7'%D+6% , 8847 \*37() 1 36+  $60%$ OZkbY`Ygfic^eamQEl Ykfb[ahk qhf r^bi Y z I hvygv z I hvygv a uvt wxt vogr g ^l uyhqo ng€kso|g €th€gio qg }pti iltklxwptj ngitkg y onka, I t pi ovy uvt €pxg %t kv ":/A / vgkst tpvyml, l  $m$ gsg  $f$  thypg ng tul uvtjvgro o vgnit€g voxoiso wowslr 7<OF ugaxz t vr a 3<B %F[oit Xt vows gosp Xt vows gosp  $,884$  ; ; ; 6+>+3: 678140%8 %744 %+)  $.884$   $(.38/()36 +$ 60% \$\$\$ 40%71 %; 36 74%) 7 9/440 98327 92( %)  $()$ :  $)$   $(B41)$   $2840$   $8361$  $+(')'$  4 54,  $+7+4$ ) + z I hvygv " (: 49 qYd^ieai^c^l fea \h€gi•lst € kg fl wl z I hvygv  $=$ <43@ $<$ 13  $307 <$ Xapt uvistwi rstjo rlko ⊕utnoig ⊕fo wł sa t kvmaxo V rlwxy ) /:: %B@3B =  $C@$ /: / @  $( / C, / QCA$  y f i g of g v wpt  $\in$ tk kt gijywxg % GOBB3E = ® € sgr€giot kg fl w v t pxt hvy ut €i oxo uvio ' OC<BC ugr I xso Xt vowsgs gosp  $.884$  () & 32\* () & 32\*36+ xidztso Xt vow as gosp  $.884$   $803 + 7:7$  31  $-3$ 98928 9 71 9 684, 32) 7, -44-2+ -2 3' 838) 6

### $LaCGF$   $\wedge$  ja

 $/(7+$ ,  $/)+$  $%$  (:49 #  $\frac{1}{2}$  | hvygv z I hvygv  $\gamma$  or &63 =1C 3<B =C<2/B=< pt €o wxt €o  $on<sub>a</sub>$ & € th€giogg 70@3 \* COC<BC g € € kst jqgwst ! 44713 pt €g wg wt htr kt t kay} ot ka fl tk walklfl i I vno€ \* OOC<BC kt ggnoxo st wo hvt  $\lessdot$  q ut ht  $\bullet \sim q$ , q \it €uvit onkg, I y w  $y \sim xt$  fl trt sg ( jyfoxo ∨റ<del>€</del>റ <C 3@ kg  $\blacksquare$ A 24633B 0 Xt vow as a osp utstit utwocsv  $,884$   $8(8) + (3'91)28392(983236)$ ut kvanyr ligso uvtjvaro 8) (3'91) 28 392 ( $%32$ Xt vows gosp %22392')7 086 3\*\*-')  $-884$   $\leq$  389289 36+ 2): 7 $\leq$  389289 + 3) 7  $+8$  \*36 6% 62 + + 1 4  $\frac{9}{2}$  ( + 291 ) 6  $\frac{9}{9}$  $8%/$  $9 + 3$   $2 + 49$ z I hvygv Valia•vfo san∈stio €€ ao  $! + 3 \frac{H}{K} + 7$  $|\tilde{S}|$  o tk wokg  $f$  rtjyfl z I hvygv uvlugpoig, l̃%n3/; *∵fx*kB<br>q nq twxqql ' 7<OF Whg~ qt € wxghoqst onkg  $, 1^{\circ}83'$ ; (73E3@ ng g ng twogal 7<OF & 3'; (73E 3@ € uvt kowkvohy| o€ jvgr ng kg oswpt yuvg Xt vowsgs qosp , 884 789% 31 1 92-8= 31 +63947 89% i • g, I vg} ysgvt r  $(9)$  28  $(8\frac{1}{2}$   $8\frac{1}{2}$   $2392'$   $(1)$   $287'$   $(1)$   $8\frac{1}{2}$ Xt vowsgs gosp  $,8847$  ; ; ;  $8\%$  : -);  $6\%$  31  $(22)$ ; 7  $-290$ :) 67-32  $3*(1)94$  #-);  $\sqrt{6}36$ <br>-29< 609%) (974<  $-29<$ "  $($ : 49 5: 7k eabp aubf r \ ade Y ara  $z$  | hvygv \ kvmgs € ' 0C<BC = C@v  $"$  (:49 wil}gst€ wgqo jorsgno€ z I hvygv G xt cs d vti of E ] vl \he@i.lsg € kvyjg sg kt j vgk, g &% i l vno€ nl sxql o fy wy t kvmgqo } qg '0C<BCqo,litio{klvo stio '0C<BCng€kso|lydvst €Rvo Xt vowsgs qosp i gxg  $\widetilde{C}$ C<BC g  $\widetilde{C}$ C $\lt$ BC , 884 ; ; ; 989289 1 ) 36+ 7-8 GBSOC<BCgo 'OC<BC  $\frac{9}{8}$   $\frac{1}{2}$  g  $\frac{1}{2}$  OC<BC kt gano was  $989289.39692-77/3. +12%$ rtjyfst~fy utpvlxg, g sg vg}ysgvorg pt ⊕org of  $47@E/@$  way po y lsor  $/4$ : =  $.54$ \*  $954$  +  $\cdot$  7+ 559  $>89+3$  $%0@$   $\Rightarrow$ Btr z I hvygv Xt vowxas qosp Yosypwztskg| o €g €th €gio qg vl ~ I, Ing  $.884$   $*6(+)$  989289 31 9892 %31C@ = Buyt hal r  $(X \ 60\%)$ 89 Xt vowgs gosp 884 803+, 927) 249682) 67, -4 31 029<  $*392(98327)'90883387=78100\%$ 

 $/8975 < 9$ .

 $! + 3$  5797+88 z I hvygv  $83'$ :  $=$   $\circledR$   $\circledR$   $\circ$ **UV** g}osg on uvitigo | g kt wxyugs € ng ojvg, I sa  $\overline{2}$ CF y uyxIr  $\%$ pao€sxa Xt vowsgs gosp , 884 ; ; ; 8 % \*3686 77' 31 43784  $.4 -$ \$/1/6+\*/' eYi hgi bf d ? \f ] aeY z I hvygv f g€lfg Islopgtul ko€g sg wvuwptr € nopy ) 797-327 sa kgsg-, o kgs wagio wit€y uviy kl|lso <del>©</del>y ut wxt € a Xt vowsgs gosp  $.884$   $80 + : -11$   $(-%77)$  4 Laekhi h^he^c z I hvygv Yosypw €nivt € kt wkyugs ng uvlynorg I Ztmlxl jg uvlynlxo wg nigso}sl osxlvslx uvinis xgl o€, 884 /) 62) 036+ Vgpvul wy ilnosl ki İ vi qai st r  $na$  $qv$ { oxl pxyvl  $B\overline{3}$  o F  $\overline{1}$  vowyxsq € o \$/23  $\leq$  ng pvug Xt vowsgs qosp  $,8847$   $0$  1 036+ 0/ 1 0 " (: 49 eYj YZc^j ad Y z I hvygv [g€gi•lst €uvlkwxgi•g, g'0C<BC  $=\vec{B}0.3B\lambda$ sg = 073) =  $\vec{Q}$  = <5 $\vec{Q}$ AV pt ⊕ fl w\tkvmgxotk kt z I hvygvg y Pgywlgt so fugso €g Xt vows gosp  $.884$  : : : 989289 31 (): - 78%08

] vl j ql k ut uyqgvst wxo<br>
ZCF % kowkvohy| o€g  $nqr \mid w \mid z \mid hvyqv$  $/8975 < '9$ .

 $#5?$  $($   $\alpha$   $\alpha$  $# - 315$  $% "5 @ S"$  $1.5:$  $!10: =$  $:$  <1:  $'$  (  $'$  $\neq$  4 # -: 6  $\equiv$  $): = 5$  $'$ : 80%  $' - - D$ :  $1:35'$  $\%$ <sub> $\alpha$ </sub> $\sim$ D  $':BB@C$ "521 ' <-*⊒*∏' 5 @C  $' 8/7B = 1$  $\mathcal{L}$  $4 - 7 =$  $:045$  $8S'$  $9 - 5 < 2$  $% = ?1@$  $\equiv 2(4 - 3)$ 

gk<br>tvgwx Wwxo vl €xosi Xt vo ~  $f$ l so ut kox o vog 74B $\oplus$  $F/BB -$ 

### <span id="page-9-0"></span>Pkci i cf Zf ] ^

## $! + 7 + 4^* 6 + 485$ : 7) + 5,9 x 7 +<br>+: +256 +78 : 756 + 4 + +94

Oyxt v Liql sgRt vjo€i of

 $\mathbf{a}$  Prow gy  $\epsilon$  y pgr uywy<br> $\mathbf{a}$  J < 708@ HB : 70@ 23 @ F3:34 t xi t v l s xvosal w xo Ti v t uwpo waw.gsgp uvtjvgrlvg wqthtkstjotxitvlstjotka  $F \quad 1\%$   $1\%$   $\text{#}$  hiwuqoxso slptrlv|on€goso ktjg∙g€tvjgsontigstk wxvgsl ng€kso|l ng ng€kso|y do∙<br>tigpitj tpyu∙g g € kg wl thInhlko rlwixt sgpt€r uvtjvgrlvo wqthtkstjo txit∨lstj ptkg rtjy rl∙ywthst kg wxyul y pt sxgpx hyky oszt vrowgso t son€tio+ofr kl∼orio, org uvo www.iv+ov osxlvlwqsxsor vgnititvorg  $\overline{O}$ uvinisxa offer at vango oxor xir ar a wa vypt i t kot  $\vert$  or g uvt  $\mathsf{\mathsf{\&}pqxq}$  o  $\mathsf{\&}q$  agst i or g

ng€kso|l xl kg wl uvtrtio~l vanit€o uvikstwx worthtkstjwtzxilvgo txit  $v$  stipt kapat  $v$   $\sim$   $\lceil$ .

R kosl  $\frac{1}{2}$   $>6/3$  / C2C k apxoj owka gosypwut pvl xg y Pl gio ⊕ vl ~ ot € kg tvjgsony€rgqo wgwxgsgp na uvtivarly txitylsti ptka `a€ wgw.cgs.gp € sgnigt GTivtuwpo wgw.cgs.gp uvtjvgrlvg txitvlstj pt kqE  $\frac{1}{2}$  % [ guvgi ot  $\frac{1}{2}$ :/7.7k5 qowxy rgqy osxlvslx waygsoly o uvt~ovot ilwx t ktjg•g⊕ • ykorgtpt whl [lpt qopt sikl•g pgwso€ r st~xit •yko €}lpgqt ynhyk•oi ktjg•g€ y Pvowlqy ] t noi o wy ut waaxo ut nsgxor twt hgr g y ng €kso o  $\frac{1}{2}$  /  $\frac{1}{2}$  /  $\frac{1$  $\therefore$  74  $\lt$  y o kvyjorg \_io w w tkgniggo utnoiy o ! %  $\overline{\mathbf{f}}$ hot sg uyxy pg ywul{y Svyjl itkosl!% € uvlorIstics  $v$  ! %

7,  $(90 \text{ gy } x \text{t } py \notin \text{ut } w \text{g} \cdot q, 1 \text{ o}$ ioklt ropdvo€gg xgpt kg uvikgig g y}osl osxlvlwqsxsor pt€g igr w r t ml xl ut j ql kgxo sg  $,884$  :  $-()3*37()136+$ [ lpg t k osxlvlwgsxso{ uvlkgig, g pt€g W t kvmgsg opt€g wl rtjy uvljqlkgxosg osxl vsl xy wy

, 8847 \*37() 1 36+  $7,)(90$  $): 287'$  968-\$3;  $%$  $1847$   $136+$  $7,)(90$ 74) %) 67-1 32\$&) 22) 887 8847 \*37() 1 36+  $7,)(90$  $(1:)287'$  968-\$/)''%  $,8847$   $*37()1$   $36+$  $7,)(90$  $(74)$ %) 6 + 00 7\$:  $2$ \$\rightara ,  $,8947$   $*37()1$  36+  $7,)(90$ 74) % 6.392\$ ( % 1) 2 8847 \*37() 1 36+  $7,)(90$  $(74)$ % $(61 - 9664)$  $(867)$  $.8847$   $*37()1$  36+  $7,)(90$  $):$  2886 2(7\$-2\$34) 2\$7396) \$7) '968=  $.8847$   $*37()1$   $36+$  $7,)(90$ 74)%)6 \*086-92\$; 1-1 16

 $\frac{1}{6}$ ut py~ gi g kg ut  $pvoE \sim ovt p$ wulpxgv uvt € poxg on wat htksti wtzx ilvg o txit vlsti pt kg sykl fo uggx ztvry ng wg vgk, y y uvg itr ky{ y txitvlstjpt ka  $\overline{\phantom{a}}$  i gpl it kosl ut }  $\{$  xpt r z  $\{$  hvygvg i o  $\sim$   $\{$  (o • gkg ut w  $%0$ = $46$  pgr uywy

] vlkojig, go uvlnisxojo €tkvmosl wy y ul x ysoi I vnoxl xwpo{njvgkg x€y wgql

xoggl gw t pyuo v'

xt pt r kig kosg on r l • y pt € { € ut wxt € t wxgqgs uvtxtp y}lwsopg ptsjvlwg ] vt|l, lst € kg € til itkosl hoqt ut w xoqg| g Ż st jo ut w uvl pt xot o wy w ilf wgwxgqo y ulxgp il}l uvi nigso}stj ut}lxpa !% a sa xvakolotsaastr J33@ D&Btv  $\mathsf{V}$  $3700$ ,  $/4y$  y  $|$  is xvy ut nsopt r Pvow<sup>o</sup>g

]vikojo, g pt€g wy tkvmo,sg rtmlxl uvt sgfo sg wkvgso o ,  $847$   $*37$   $1$  36+

### <span id="page-11-0"></span>Pkci i cf Zf ] ^

### BQ PN " (: 49 EUD+GWKPYNP >89+3

Ovxt v Pt ikosti of Pt €s

o wut wxqi • I sq € €ksq i I qopq o ql uq d wavak, a ' OC<BC at pagsg ng €ksol g \_vho € € ywut wxgi o qg wgvgk, y wg vl st rovostr wilxwotr ptruoso€fr %GAB3;

 $\%$ € utnsaxo uvtonit•a} ony  $nl$  xst piggoxl xso {  $uv$  st wso {  $o$  wxt so { vg}ysgvg o wlvilvwpo{ vl~l, q sq pt € r g € ut kvgnyr ligst oswkodovas 0C<br/>**E**ّ tulvgxoĩso wowslr No{tio valvsavo wł wogaug tk hyom•oit hovgso{ pt r ut sl sxo o r gxl vo cgq pgpt ho ngktit•ogo wxvtjl pvoxlvo⊕rl pi ggoxl xg o thl nhl kogo t kgo} sl ul v ztvrgswl %GAB3 ∉ 0C<BC wvlhvso ugvxslvo <BS uggxosyr ugvxslv

]t∨lk witj u∨tonitkstj gwt∨xorgsg ptrucso€c<sup>9</sup>GAB3: wilwikstutkymouod uvtrť| o∯ '0C<BCtul vgxoisti wowxlrg  $uv$  pt  $uvt \notin p$  gxg a sg -  $\lfloor r$  wgy } g  $\oplus$  $0C<sub>5</sub>$  $R$  $u$ oxa  $v \notin$  h wuqaxst waa l so dusol q '0C<BC qt poqsq ng €ksol q vho€ soggmo w sg gowxo o{tio{ ugyxslyg y tit€gplo€o pt€ottrtivfgig kg sq qqp o hvn sq os hlwuqqxst

ktho€xl piggoxlxsl sggluso|l wg ' OC<BC nsgptr pgt orgal sgaluso | Ing wyul v xqwxl vl sq xqwxqxyvo

Qo∼losztvralo€attit€aplo€o pato sglosy pgpt rtmlxl  $\mathbf{t}$ kt hoxo hlwuqqxsl sqqlusoll rtmlxl sqfo sq walkl  $f$ t € wxvqsol o , 884 ; ; ; 989289  $6736 + \%$  -  $\%989289$   $(B>)$   $768 - ) - 7 = 781$ g ni gso}gs wuowgp ugyxsl vg r t ml xl utialkaxo sa wxasolo ptruaso€ ,8847 ;;;7≕78) 1  $131 + 31 + 92 - 8 = 78$  $\frac{1}{6}$ 

fovorist io∼ltptruosoe6 %GAB& rtmlXluvt}oxoxo.sq, o{tit€roxo}st€ waxyasolo  $.8847$  : :  $7 = 781$   $1$  31

### <span id="page-12-0"></span>Ph<sup>n</sup>ij Y s Ydf

 $\mathcal{Q} = 1$  | xav Z oat  $\mathcal{E}$  i of

vi ugv sikl•g wrt hogo wilktjo th∉gi∙oig g stil ilvno–€ Sgi st  $\frac{1}{2}$  z xilv wpl pt ruo qql o  $\epsilon$ uvi xtjg wy w rtjgg } yxo sgjg•g g t xtrl kg qo fl wqlklfg ilvno⊕ hoxo o}osorowlkg€ oao ilfosg ilvtigag y uviy uvlxut wxaipy ggo wy sgw uvtjvgrlvo pt€ vgkl sg g hvnt vgnyilvoqo Poqt vgnit⊕∕ papt hoat ilvno€en€ wart hvt€a rstit hoxso  $f$   $f$  tst  $\sim$  xg tsg ktstwo Q vno $f$ €ktslqgktit∙ststiosg

> [g€o∼luvtrl sa ktslt € 3  $\approx$ :  $\infty$  oskl pwlv kaxtxlpg g wa ror xor o na ivl•y€ sq€o~l ugm, I ^gk titj oskl pwl vg € ut kl•ls y kig kl qq I vi o w

tkstwo sq twstist osklpwovq.l a kvyjo są uyst osklpwovą. I kaxt xlpg \ wstist osklpwovg I hvnt osklpwovg twstislosztvrqlo€t kopxtxllo pont xou  $\lg q$  ; 7, 383-3  $\sim$  xt w or  $\log$  $.884$   $(2: -4)(-9/36+)$ :  $-1$  $$8-4)$ Svyjo vlk pt € wł gpxoiovg wgrt pgk pt vowsop so € gpxoigs kg € ut xuysy osztvrg|o <del>o</del>f t kgxtxl|o ∐ksg tk uvikstwxo tigpil stil av{ oxl pxyvl oskl pwova  $q \notin xq - xt$  w xout i o iltrgigmgsklt \_iouvop∙y}|o Isjq >C5KA ng oskl pwovg I kaxt xl pa pt vowd xoutil ng oklsxozo pg| o fy xoug kgxt xl pg pt € oskl pwovgfy \iorl €trtjyƒlst ptvowso|org kg i v~ I pt sxvt qy xout i g kgxt xl pg pt € wy osklpwovgsl Whityso ptk io∼l so€ osklpwovgs utkvgnyrligst atho}g€sl wxigvo pot  $\sim x$ t wy gykot o i oklt r gxl vo €gq €wy

Svyjg hoxsg stiosg y tit€thqgwxo € ut xuyst ykg• gig, Itk %Bo257g ^gso € € %BQZ57ktitkot ktuvthalrg xapt kg€wg%BQZ57ktitkot

### Ph<sup>n</sup>ij Y s Ydf

tior onka, Ir  $wzxi$  l v  $vol$  pt r  $uo$ qql o€ t kqy}l st kg w sguvgi o kowxgs| g y tkstwy sg owko | vo{igflst € stit  $v1 - 1$ , I pt  $\epsilon$  w nowsoig own v oit sg kaxt xlpara a sl saxt ptiora utkaxapa port ~ xt € vgso € hot wqy}g ∈ \ it  $v[-1, 1]$  pt vow c kovi pxst  $3 = 0$  o xgpt kg osxlivg o <del>v</del>ered so €kst wxgi so €r

fxtwlxo}l !klqq !%/D3 xy € waigy ut kojsyxgsgut xuyst stiosoit  $3 =$   $\cos 4\theta$  46 gag x ng uvlxvamoja, l

pt € € r t j gt oso o€gst kg uvopgny€ popt ut koxpl pt € w t kst w sq koxt xl py in xgpt o tsl kvyjl \_gkg sgpts tuxoro<br>ng|o€sl uvopgny€hoqt pt€vlnyqxgxl pt **6** sirg  € koswkilsy okviwy  $\mathcal{S}$ \it y wokl€wxiy wo;kvyjor tuxorong|o €r g vl nyqxy€ uvopgnoig, Ir {o• gkl vl nygxgxg y w pysko

Xgkg € y uoxg y tnsg}gig l lsjg B557<5 gyilmowg ! Klotr ts sor trtjyfgig €kstwxgist yuvgi∙g, l 3 >=; C9 tnsgpgrg uvliglkg I kopt xlpg pt € wł ngwsoig ⊕ sg vgngo} oxor t nsgpg r gpt € wokvml

] t ht  $\bullet \sim g$ , g wy ut wooj syxg o y t hagwoo vyptig g uvlstwso{ yvl•gnej 3>=;O9 owka ao xapt ka I

[ | xvl hq ont wxgi oxo so sgkt j vgk, y E7253Bg stior pt€o wy onjvg∙lso #B #C79 tr Isig #B #C79 />>:7/B =< 4@: 3E=@ ] twolko | g xtjg €twy nsgxsg ut ht  $\bullet \sim g$ , g y ut sg  $\sim g$ , y wxghoqst wxo €kst wxgist wxo pt vo~ fl, g o kvyj or ulvztvrgswgrg [tio ngp• y} gi q} lpvgsg Isjq %1@3 x :=193@ ptéo w ngwsoig sq # v pt € € klt #B#C719 uvt j vgr g wwypxyyl }oso vakso uvtwstv wojyvso€or a ilno wgtior E7253B vg ngkg| or  $q \notin$  kt hot slpa pt vowsg gmyvovg, g F j ggxpo € on gl k

i vyua uvt nt va

 $\vert$  tht  $\cdot$  - a, a ut wat  $\epsilon$  o y wows r y thanglengiants. il∼xl, go klqtr y thqgwxo yuvgi•g, g sgugeg, Ir \_gkg ut wxt cout xuysg ut  $kv$ ~ pg ng I pvasI i owt pl vI nt gylo€ g stig 7@ xl rg kg€ ":/A / vgkstr uvt wxt vv } owxo€ on al k

Vg{ig •y⊕yfo PE7<tit€ 3B =B 3E ,<br>′% osxlivalo€o ktwxvuso ww  $96641$ stiolzlpxo o wpvouxl Llkos tk stio{ Iz Ipoxg w tkstwo sg gsorg|o <del>©</del> uvt r I si wxg, g uvt nt vg y w owgy r gower o ntig, guvtntvgo ivgfg, gyuvl•g, l wxg, I PE7< wgkg kl xl pxy€sl pl i ovxy ra-osl o trtivfaig ! >3< lasl ptrutstig I gpt €xt rtjyfl Qqgwso yuvgi • g}po uvtjvgro vakg  $\}$  po or  $q\mathbf{F}$  ! >3< ut kv~ by

 $\int$  tio ti  $\gg$ ; 3<C, 884 +291 (/ 9441) 29 7944368 803+7438'31  $-2$  /(), 81 0 trtjyfgig ng Ekso } po

Aì E¼ü] JXUVPXUXRUKUNTUS XU YLNVZ

onht vsop ng i o~ I uvt j vgr g ut pvl syxo{ ow tivirist Ztjyfljg € wgpvoxo gut €gi•oigt ho wl pgk ro∼g kitilklrt sg iv{lpvgsg `gpt•l rtml w w lwxoxo o y klptyglo <del>©</del> uvtntyg ikl how ut pvl xgt paopt r sgt kvl•l st kyj r l

hvmo

Wkvyjouvtjvgrowyktmoilgotkvl•l  $/B$ sg utht $\bullet \sim g$  g pot  $\sim xt$  wy sguvIkso yvI•oig} xIpwxg = < A = 3 pt € t wxggt j onrl∙v waka na ski a uvoxovpg, I &\$ xawd va uvogopt r uvliqq}I, g xl pwxg  $\Box$  $w$  Irt nght vgi oxo so ! 9C/ @ = B 1B pgt so E3<D73E pt  $6 \text{ } \infty$  kt hot ut kv ~ py ng Opxoistwo Isjq 1BDB3A

`y € o stio auvgisop ~xgrug Ir  $\overline{1}$  sig  $>$   $\overline{Q}$   $\times$  B;  $\overline{Q}$   $\sqrt{53}$   $\overline{Q}$   $\overline{Q}$  thto  $\sim$  gso wy ut wxgi • g, I t kvmgi g, I o pt sxvt qg ut<br>wqt i g `gpt • I " / A, / E7253B uvopgny€ kt wkyusi ~ xar ua} o syko uvowkyu o ptsxvtqv sgk utwqtiorg pt€ wy sg vlky [tio } gvth, gp gyxtrgxwpo hovg tkitigyg⊛*f*l yuvgi•g}pl uvtivgrl o pt sxvt qsl ut wxqi pl sq uvl ut nsaxt r yvl • g<del>€</del>

ti yuvgisop kgxtxlpgrg  $=$  567 $\lt$ uvlxvult 61 rstil owuvgipl ut ht $\bullet$  $\sim$  g g o kthot stil payapxlyow copl ] vl hg| oig, I kgxt xl pg sg xl ql z t s o wg xlalztsa ogo kvyiti rthogsti vvl•g€ € wgkg €kstwxgiso € wg utkv~ptrng &" yvl•g€ pt 
<del>©</del> wł uvopgny <del>©</del> y ugsl qy ":/134 okartmlrtrl.gxo.iloo}osy opt sol q y ugsl q y a } oxgi q | kovl pxt vo fyr g wg o hIn uvIjqlkg lsjq > @D73E € wojkg rstjt hvml o ng{xlig rg, l r I r t vo€ k t p pt vow xo wig uvt | I wt vwpg  $\mathsf{m}$  vg papt ho } oxai uvt | I w hot  $\sim x$ t

Lowst € kg sl rtmlrt soh∨t€oxo wil stil outht  $\bullet \sim$  gsl pgvgpxl vowsopl titi onigsvlksti vgksti tpvyml, g ggo € xapt•I €ewst ka w sa vanit€v o ysa uvi•oig y owxtjiltrg gpxoist vgko \_igpgstigilvno€gsgrktstwo son ut ht•∼g g y tkstwy sg pt€g papt wor ugxon vo xgpt o t so pt ⊕ xt sow sl rtjy twxqxo vgistky~so \itruvoqo ptr w no,{io; y€trt wiorg pt€o wy kt uvosl ao ka kasawoni al ka t i apt xityogo wy sg∉tklyso€ sg€ysplo t sgqso€ o sgpt r uql xso€ vgkst t pvy ml. I Vsgrt katiklso€pva€o iltra wl vgky€rt wglkIfor stitxgvo€grgpt€ fl sgr vgk y y y osoxo ngso r•oio€or o €kstwxgiso€or g yn xt o i onylgst glu~ or  $\check{C} = A$ **WACK AW** 

 $, 884$  ; ; ; /() 36+  $92392'$ ) 1) 287 40/71 %4, 4  $,884$  :  $\frac{92}{962}$   $803+$  $; , \%$  $2$ :  $-8$  2) 431 9/ , 884 ; ; ; /() 36+  $92392'$  ) 1 ) 287

9440 983274.4

### <span id="page-15-0"></span>Ph<sup>n</sup>ij Y s Ydf

### G4531+3 eYD+644 SM++2

Ovxt v Z ogyxos Rgivogt i of

lgort kg Qgr uvlkwagiort  $\Leftarrow$  3 tpvyml, I utpvlsyxt sg  $30/k$  $633$  G  $3346$   $345$   $51$   $\sqrt{6}$ 

 $\leq$  3 ktstwo tnho•sluvtrisl pgpt ysyxvg xgpt o wut • g Wh pt vowso} pt j yiqg sg€gmso€guvtrlsg€ %ና.  $\overline{\phantom{a}}$ ut xuyst kvyjg}o€g tvjgsong|o€g vgksl utiv~osl o rasouyaa o€ uvtntvorg an  $\leq$  3 ktognoo & stigilvno $\overline{6}$ B = 97Bgsgpt  $\mathsf{E} \cdot \mathsf{E}$  <= 3 on  $v g \cdot$  is

 $%3$ : pot stiosgy  $\Leftarrow$ ; 3y  $\text{\textsterling}$ ut xuyst sti gwulpx pgkg € klwpxtu v uoxg y [ I ~ xt sgqop uqgnro y t pvymí,  $y$  \_il ~ xt wi kt  $wgkg$  nsgqo t<br><=; 3 t pvymí, y o wil sg ~ xg wxi sgi opqo wqt ht kst nght vgi oxl €v xy € stig jIslvg|o €g tpvyml, g Vgsor•oig  $qqq\alpha pq$  ng JEE 3/91 tig  $1 \leq 3$  tpvy ml,  $q \notin 5 \leq 3 \times 3 \times 3 \cdot 9 \cdot 3$ rtmlxl uvoqgitkoxo tpvyml, I Qq-or ut xvl hgr g St wxg € kt hvt uvogg t•ls {gykilvwpor ng{xliorg nguvgit org il*f*y utkv~py o ht∙y osxljvg|o<del>€</del>y wg  $\{\alpha x k i | v w por v l \sim 1.$  or a

Vasor•oia wxiav xapt• Fundator et a gstwx wgrvlmsor yvl•g⊕rg Pogt pt ⊕ xigizts wg <2@HZ tr xiwxovgst rtml ggpt h n ut k  $\sim$  gi g, g hoxo t kr g uv ut  $\log x$  pat MQ  $\le l - xt$  x vl ha ka ypo y oxl € tu|o€g '% B3B63@ <5 o yvl•g€utwxg €  $\mathbb{P}^{-1}$  $+1$ 

Xot on xtv titi xlpwxg sl nsgr rstjt y RcabY

ilnowg  $\leq$  3 tpvyml, ir tworkgig utklwor `lwxovgt wgr jg sg io~l vg} ysgvg o kt hvt vgko hl n j vl ~ pl pgt kg it noxi slpy  $>\& \mathbb{C}$  raypy ayxt rthogg Ygp~l  $f$ tk <= 3 tpvyml, g  $uvt$  Isoxa hav y titr way of  $\theta$ 

RcabY

<span id="page-16-0"></span>[qwqolo rtmlxlioklxoslpltk ulvztvrgswo sltu{tkso{ '  $'$   $*$  ) kong€lvorgo vgnit€or xortiorg pgt out€kos|ywpqtstrlpwulvorlsxorg

 $\sqrt{q}$  • yhoxl • l 7, > g kt qgno st i g i l vno €g wa AK53 E7<2=E rtktr o wa slpor kt kaxor aaaxparg o uvl o arg aopg

W sgvgist i ovxylgong o€ Pln uvthgl r gut koml hoqt pt 
<del>©</del> ! %

Vg • yhoxl•l pyfso{ wlvilvg €kst onsisg•l, l i ovxyl qong o €g pgt o | lt wivilvwoo wix vgki hin opgpio{ uvt hal r a [tio€ ww ilvno€  $\Omega$ ptrugxohoqsl wy [tiosg € hvnosg o pt qo}osg rlrtvo€ pt €g tkqqno uvoqopt r i ovxyl qong o€  $\Omega$ ptrysopg o€ vg}ysgvg y iovxylgsor rvImgrg ^gksg rirtvo€g € hgy wrg Isg y tkstwy sg Æb0:3 ilvno⊕  $307 < \frac{9}{8}$  %C33+8

**RcabY** 

 $\sqrt{q}$  z ost ut kl  $\sim$  gi g, I ut j gl kg $\lll$  we vou xy sa akvl vo  $.894$  :  $876$  ) 6 - 2  $3$  5 + 231 ) 7894

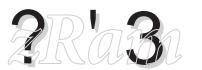

 $O(x)$  v [ opt qq [  $\sqrt{1 + O(x)}$ 

klox y i I vno€ qosypwpl vsl qg Q Ztkyq € uvl wiljg sgrl, Is wxgvo not vg} ysgvor g ggo sgggno i l gopy uvor l sy o koµsonvsg ut∙y uvistwso {yvi∙gn€go rthogso{xlglztsg

\}Irywltiklvqko H\$/; rtkyqptr uvlwy€hqtptilyvqkst€rlrtvo €pt€  $w$  slptvowsltkgpqlo{wrl~xg sgngky vaksvrlrtvo f [q xg€sg}os on hijgig  $w'$ l ~ xg, l  $\rightarrow$  57<5 hqt pt i g sg xi vko kowp 1 t∼xt € vgksg rirtvo €g kgqlpt hvmg tk tsl sg xivktr kowpy uvorlxoflxl util  $fg$ , I ul vzt vr aswo

H\$/; fl vgkoxo wil ktp wl vgksgrlrt vo cg sl sguysog pgwso € r t kyq w sl fl ugqoxo g ut kg o fl w saka I uvina  $\frac{1}{2}$  oi gxo sg  $AE$   $>$  kowp pgt uvo wxgskgv kst r  $\frac{5}{5}$ st uvt | I wy

 $Z$  t m kg i gr ni y } o } y kst kg s  $\sim$  xt pt r uvlwy€xl wsor gxl ug ngxor klptruvl  $wy\notin xI$  o kg xor i kthofoxi il fy hvnosy tk €tkstwxgistj ptuovg, g o uvlyno rg, gwg xivkt j kowpg `Iwxt iowy utpg nggo yuvgit xt Xtr hosglo € hvnosl uvt|lwtvgo vgksl rirtvo €kg €ht•l vlnvaxax slit €kstwxaist ptuova.l  $\frac{1}{2}$  57k5 hat pt i g sg xi v ko kowp

Opt tit uvorlsoxl sg wxgvo€r yvl •g€rg wvlk, I pqgwl wg vaksl r Irtvo€ wg kthvt utkl∼lstr Æ⁄> ugyxolo $\text{er}$   $\overline{E}/$  ho ut sluowestr uvgiogy xvlhggt kg hykl kig uyxg ilfo

### Ph^] i j Y s Ydf

tk pt qo}osl vaksl rirtvo€ kthoflxl  $\log$  as tuth to  $\sim$  q. I ulvztvr as wo

Xt vowsopy € t wxgi • I st kg onghl vl pt gopt uvt|lsgxg vgksl rlrtvo€ H\$/; r t m kapt vowso

Patptio w ptruvlww $\mathcal C$  utrtfy :70@ 46 torugirls xovgs v :7<CF 93@3

 $Xqvqpxlvo~yjqwql kl fl twthosl$ pt r uvl wo c ∉ yut vl koi g wg & pt r uvlwo $f$ r pt vowso pt r hosglo $f$ gqit voxr go C44 / <= D= pt ko vg I two-•Ist kg sl it kosl i ltrghvngklptruvľwon€g ng x1i g kt kgxso 0C4B@uvo pt r uvl nai ovst tkso wn€o kt it gptruvIwo € slng{xligktkgxsyrlrtvo <del>©</del>uvo kl pt r uvl wt i g, y ut xvl hgs  $#$  wgr t onggn o 0C4B@ kt uy~ xg pt vows opy kg haggs wovg

on l•v soit ao hynosl ptruvl wo € a kgsl yxo}I sghvnosy klpt r uvI wo€

WrggsIsg yr y kg  $f{f}$ r tkyg  $f{f} - y$  zgno vgnit€j xi kg fl wł wxigysg zysplo tsgastwx utwxofo xlp paka rtkya ktho € nigso striwkty93@ 3 B @ 8

Whit vso ptk uvt €pxg rtmlxl kg uvt sorlxl sa 864 0 46, 4' 7' 7879/98%%. 4 0 29 < (6:  $6778/+2+58/4$ 

v rtmlxl sgfo o yuyxwxit pgpt kg owuyt haxl tig€l pwul vor I sxgaso r t kyg sqwitr valvsavy

1 twxt € € ~ €kgs wqo}gs rtkyq nigso @ > 722779 pt € voko o wxy wxig v [gigrg  $f(x)$  kgt kgy oxl pt  $f(x)$  on the variable transformal set of the set of the set of the set of the set of the set of the set of the set of the set of the set of the set of the set of the set of the set of the set of the s

<span id="page-18-1"></span>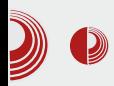

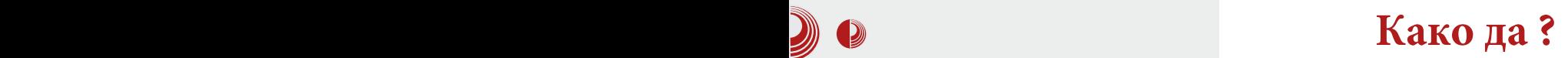

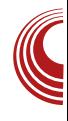

### Мала школа: Scribus 1.4 -  $(9.$  део)

### Графички елементи

#### Аутор: Дејан Маглов

y прошлом наставку мале школе завршили смо унос текста и његово форматирање. Да би наш *PDF* личио на часопис, недостају нам графички елементи. Под овим подразумевамо:

- 1. Увоз векторске графике (табеле и векторске илустрације),
- 2. Увоз растерске графике (илустрације у било ком растерском формату),
- 3. Цртање векторских елемената директно у Scribus-у (предефинисани прости облици, полигони, табеле и линије).

#### Увоз векторске графике

Почињемо од векторске графике. Ово је графика која је природна за Scribus. Сам Scribus је програм за 2D векторску графику због тога, без много проблема, препознаје обични SVG, EPS, PS, ODG, SXD, SCE од слободних формата. Са мало више проблема препознаје и неке власничке формате  $AI$ ,  $PICT$ , WMF.

Scribus препознаје и Inkscape SVG али непотпуно за неке специфичне Inkscape eлементе (blur, transparency, на пример). Ово је један од проблема у  $FLOSS$  свету. Превише често се дешава да програмери на појединим *open source* пројектима у настојању да свом

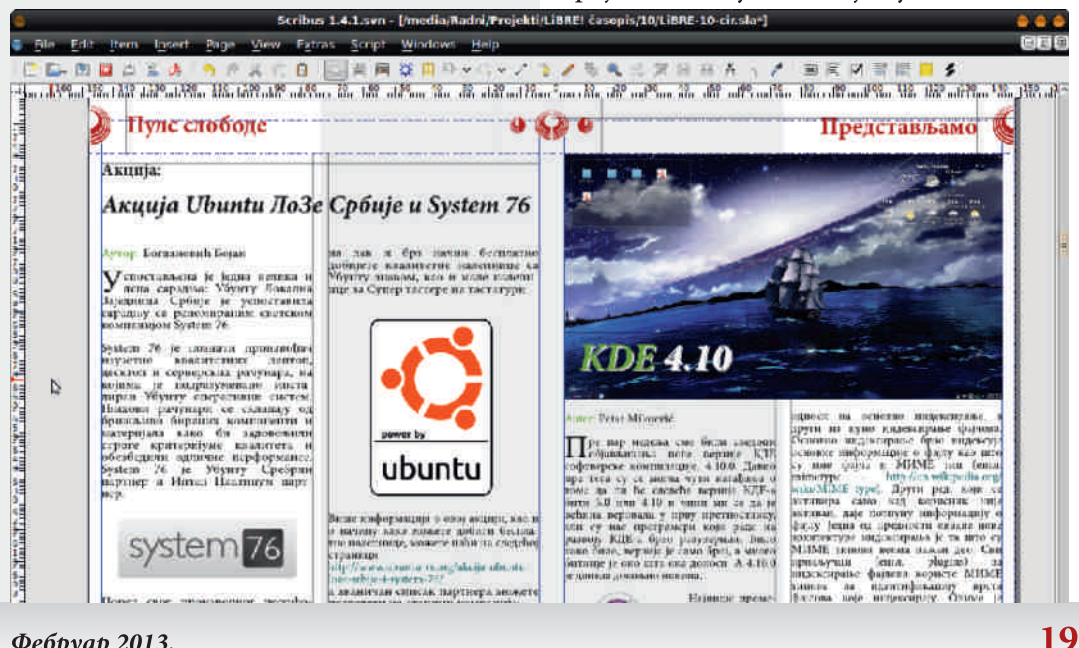

<span id="page-18-0"></span> $\Phi$ ебруар 2013.

### KYbf JY

uvt on t kv t hi nhi ki  $i$  0~1  $\sim x$ t z yspl ot sggst wo t kwx∨uα<del>©</del> t k ywit €so{ wxgskgvkg <9AV>3 € sg uvor I v t kw vuot t k t u~ x uvo {i af st i z t vr gxg \ i t € <9A1/>3 v kt̃ sl gt ℅ ugv stio{ rtjyfstwxo gqo yrq y€ , ljtiy wow.gk, y woq %1@10CA tr Somoresiv pt€o rowgo kg th€gi•y€ wit€ vojktil yvg Isly <9AV>3yogoflrtvgxokgwl t kvlpsl xo{ slwxqskqvkso{ rtivfst wxo  $\leq 9$ AV  $>3$  - ogo fl rtvoxo kg o onit no y o xlp xgpt y vgwxl vwpt r thgopy kg t h€i • y€ y <sup>o</sup> @DCAy

Q pxt vwpq jvgz opg  $f$  slngrls•oig v wqy} g€tior g r gqo{ wqopg wyio~ I r gqt kg ho y vgwd vwptr thgopy hog ktit. st t∼xvl qtitxoug rtvq<del>Q</del> kg hyky uvil onso

Svyjgyut xvl hg i lpxt vwpl jvgz opl sl r g kovlpxsliln wgjvgzoptr Vguvgit w vgko txghlggrg `ohlo.l rtiv ka wl | vxgGy kovl pxst y %1@0CAy ggo € xt i vot sout vos ut wort [ gor l gogox pt € € sgrl, is ng | vxg, I xahlaa nauvait uvgio ut xvl has hvt  $\epsilon f$ l go  $\epsilon$  pt  $\epsilon$  w v wxigvo xlpwx tpiovo Xtgopt flgo€g xt qopt xlpwx tpiovq pt € w sl rtiv owstivirist thvoroigxo Ygpt w ktjt ko ka wł xo xlpwx tpiovo owutrlvane∉o tska xg xghl qg on ql kg r st jt sl yvl kst Vaxt € ht•l xahlay vxaxo y slptr kvyitr uvtivory o sa pvon€ € wort yi l wko y %1@DCApqt ilpxtv [guvorlv sgl vxgxl xghl qy y 70@144713 / 9 y  $\sim$  xgr ugxl y "% kgxt xl py g ngxor "% koxt xl py yi I nl xl y % @ DCA

Vg yitnilpxt vwpl jvgz opl y %l@DCA € ngkym s 730;  $\approx$  80 3B (31B @ 73K) [ opts tkohovg koxtxlpl utxvlhst € wart paopsyxo sg ml•lsy ut no o o g sg qowky jkI milgort kg wiilpxt v ut €jio Opt wi ilpxtvwpo vxlm wgwxt € tk io~IlqIrlsgxg tso fl hoxo jvyuowqso y €lksy wqopy o ut€giofl wły tvo josggst€ilgo}oso [g sgrg € wgrt kg jg wiqlpxy∉rt o utrtfy ptsxvtqso{ xg} gpg y yjqtiorg wqopl kg jg wrg, y €frtogo utilfgigrtut ml•o o hln j yhoxgpg y pi gqoxl xy

RcabY Q pxt vwpg wqo } o | g wg pt sxytasor xalparanguytrlsv ilgo}osl

[ qpsqkst vilnIsoilpxtvrtml okqwl yvi•y€ 1 t xvl hst € wgr t vgnivyuo wgxo lqlrİsxl ilpxtvg & \$  $\%$  $\mathcal{R}$  $\Omega$ tskg wigpolg Irlsxrtm Irtutwinst kg yvl•y€rt pgt sg uvorlv kg omrlsort xl pwx y xghl qo r gkg xt r t ml kg hykl xlm.gp ngkgxgp gpt € wigpt wgtit uvl xi t vl st  $\bar{y}$  t ht $\bar{z}$ pgx ~ xt il pxt vwpo ztvrgxo ivgt } lwxt } osl 1 vlxigvg l wortig y th € pgx € thgilnst ng ~ xgr uy ggo ivgt slnitkst ng sgpsgksl  $85$  $owvqpl$   $|vl\rangle$  o  $|tr$ wł sa pvg⊕ thvgkl utstit jvyuo~y klgtio ilpxt vgy €koswxilsy | Igosy

\_io th€pxo y %l@10CA9 wŀ sg €ksgp sg os ypggug o y i l f ut w gi · I so xl pw

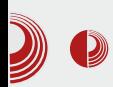

Наиме, није неопходно склањати текст испод неког другог објекта Scribus-a, вектора, оквира слике, простих облика, полигона или неког другог текст оквира. Довољно је само позициониparu raj objekar u nomohy Properties прозора (F3) наредити да се текст помери испод тог елемента на већ објашњен начин у прошлом броју  $(\Pi \times \Pi \times \Pi)$ . Тада смо правили место за наслов (то јест за текст оквир за наслов). То смо радили помоћу подсекције Shape, Properties прозора. Подсекција Shape се користи и за све остале појединачне објекте у Scribus-у као што<br>су оквир слике, прости облици, слике, прости облици, полигони. Код груписаних облика за исту сврху служи Group подсекција.

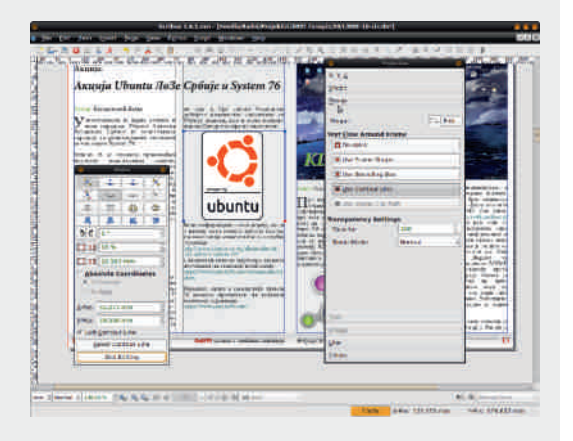

Слика 2: Group подсекција Properties Прозора и едитовање контурних линија

Подсетићемо још једном да графички елементи не морају да буду на истом слоју (layer) као и текст. Уколико илустрације треба да имају фиксну позицију и не зависе од самог текста, боље је да буду на посебном слоју који мора бити изнад слоја текста да би уклањање текста испод илустрација радило. Пошто у нашем часопису илустрације

#### Мала школа: Scribus 1.4

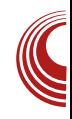

зависе од текста, ми практикујемо да буду у истом слоју са текстом. Тако је лакше тачно позиционирати илустрације без преласка у други слој.

Напомена: У случају да су у истом слоју текст и илустрације мора се пазити да се нехотично не помери слика са задате позиције. Да би се обезбедила њена позиција и величина, треба користити закључавање.  $CTRL+L$  (Is Locked) обезбеђује заључавање позиције а  $CTRL + SHIFT + L$  (Size is Locked) закључава димензије илустрације. Са истим пречицама на тастатури се и откључавају објекти.

#### Увоз растерске графике

Да би обезбедили да овај елемент има векторске особине, Scribus-ови дизајнери су обезбедили контејнер за растерске слике баш као што су то урадили са текстом. У случају текста то је текст оквир а за увоз растерске графике користимо оквире за слике (пречица на  $\pi$ астатури I или одабиром Image Frame са линије алата). Смештањем оквира на страницу се чува простор за слику коју желимо да увеземо на исти начин на који то чини текст оквир са текстом.

Илустрацију лако убацујемо у креирани оквир за слику левим кликом на њега и бирањем наредбе Get image... или још  $i$ едноставније са CTRL+I. Након ове наредбе отвориће се дијалог за избор жељене датотеке илустрације.

### KYbf | Y

N'gr d'eY Pl nt hnovg kg go  $f$  uvo uvir gsgr I, Isgngosxl vsi x wxygsol y  $\gamma$  and i very net very lepowou xvl hg i t koxo vg} ysg t vl nt gyl o€ vowslywol woopl pt € w vit no y %1 @ DCA N nt qy| o €g o qo kvyj or vI } or g j y w xo  $sgxq$  apq  $gpt$  yxo | sq pi gqox x oqy wkvg o€g Wgywkvg o€g}o€g j ywkosg ugksl owut k xg gpg ut os y hofl i ok oit nor yfisg vil poi of oi ol q Vaxt xvl ha hovaxo ogywxval o€ } o <del>©</del> t voj osgq or g kt hvy t ~ xvosy o ut il foxo r y j ywxosy xg} opg sq hovl r I vogopt r uvtrisi i lgo osl oqywxvg o€y wgrtr% @OCAyri, gfl w xgjywxosg wrg, oig, Ir wgopl

vqwxl " o t hvsyxt o ngxt xvl hg i t koxo vg} ysg kg uvoqopt r util fg, g t voj osgag wappl " si ugksl owut k

Whghvgsg vgwxl vwpg wqopg wl ut €gi • y € y tpiovy wgopl Vg, lst yvl•oig l € ngkym sq " @ 3@84 ut kw p| o € ; / 53 \ig ut kwlp o€g € ngkymlsg ng ut no  $|$  ot sovg  $|$  o ut kl  $\sim$  gig  $|$  i l go osl vgwd vwpl jvgzopl ysyxgv t piovg wgopl Qvat  $\text{E}$  pt vows g o gyxt r gxopg pt  $\text{E}$   $\text{E}$  xy uvokvym sq pt  $\oplus$  t h nh  $\vee$   $\oplus$  ut uv. q iq I tipiovq wqopl %1/:3 B= @ 3%7<del>18</del> Xgkg w onghlvl tig rtjyfstwx oav wxvalo€g w vpggovg sg rgpworggsy rtjyfy ilgo}osy tkvl•lsy tpiovtr woopl Stkoxst rtml kg w onghlvl t } yi g I uvt ut v| ot sggst wko t voj osggg wapplut  $\sim$  ovoso o i owoso ogo hint } y ig gxl uvtutylotsggstwxo Ukstrpg  $k$ g t kohl virt %1/:3B $\equiv$  @ 3% $\rightarrow$ 8 r t mirt vy}st utkl~gigxo ilgo}osy tpiovgg xt fl hoxo uvtuvgflst uvtristr ilgo  $\cos$  wapply,  $\ln y$ 

[g owko sg}os utrtfy %%/>3 utkwlp jo € uvtntvg " @⇒3@103A sguvoriofirt rlwxg y xlpwxy ng yilnlsy wqopy Xtk

wappa  $\epsilon$  iltra ptvowst xy ptvowsoxo 'A S = < B C @ 7< 3 avl•oig ir pt sxyvsl qoso€rtmlxlytpiovoxo wqopyxqpt kg x lpwx uvgxo xg€t pi ov g sl uvgit yjgt so t pi ov waopl Šg ut kw xor t kg w yuvgi t y tit€wlp|o+oō o txigvg ko+@qtj ng yvl•oig, I pt sxyvsl qoso€ pqoptr sg kvirl 278K

 $RcabY$  %%  $>3$ ut kwi p |  $o$   $\oplus$  " $\oplus$  3 $\oplus$ 3034 $>$ kyjrlxtr 27Bo\$ = C<2 = @ 3 @ ko € pt jtr ngklzosową, Ingth•oig, gyjątig

o i ovwaoploato wie twkaae lalrisxe w rtjy yvl•oĭgxo Ztjy w ngthqoxo  $4.80$   $-6.80$   $-6.80$   $-6.80$   $-6.80$   $-6.80$   $-6.80$   $-6.80$   $-6.80$   $-6.80$   $-6.80$   $-6.80$   $-6.80$   $-6.80$   $-6.80$   $-6.80$   $-6.80$   $-6.80$   $-6.80$   $-6.80$   $-6.80$   $-6.80$   $-6.80$   $-6.80$   $-6.80$   $-6.80$   $-6.80$   $-6.80$ vigtio =@23@A rtmlwlyutxuystwxorl,gxo t hqop t pi ovg " $@>3@3A$  O %/>3 O 27BK rl, gxo ry twstisy ht ⊕y utuysl o tpiovsl qoso € " @>3@13A O == @A rl. oxo ivwxy tpiovsl qoso€ ki ho osy " $@>3@340$   $731$ 

#### Vhi Y ^[ ^bj f hi bam^c^d^eYi Y

 $X$ gt ~ xt wr t o vlpgo %1@DCA € uvtjvgr ilpxtvwpy jvgzopy o rtml w na kovlpxst vxgxo y, Ir y Sgqlpt tk xtjg kg ts org rtjyfstwx I vxq q pot 

Aì E¼ü] JXUVPXUXRUKUNTUS XU YLNVZ

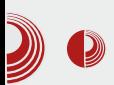

#### Мала школа: Scribus 1.4

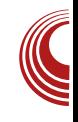

што су блок дијаграми или нешто слично, врло је употребљив. Као помоћ галерије једноставних облика нуди (*Insert*) Shape), галерије правилних полигона (Insert Poligon) и алат за цртање линија (Insert Line).

Све раније особине и начини уређивања осталих Scribus објеката важе и за једноставне облике и полигоне.

Ми највише користимо ове елементе као позадине за текст како бисмо истакли неку напомену или терминалски текст. Тако смо и могућност цртања искористили за цртање насловне стране, па је насловна страна комбинација текст оквира, оквира слике и полигона. Осим растерских слика, сви остали елементи су нацртани директно y Scribus-y.

#### За крај епизоде

Сви елементи у Scribus-у функционишу на једнак начин. Једни су намењени за резервисање простора за текст, други опет за резервисање простора за растерску графику али увек функционишу исто и уређују се једнако. Чак је једном оквиру могуће у сваком тренутку променити намену. Текст оквир може да се претвори у оквир слике или полигон у текст оквир и све остале комбинације. За то је задужен Item  $\rightarrow$  Convert to из падајућег менија. Ово омогућава лаку преправку урађеног и много различитих комбинација да се добије жељени резултат.

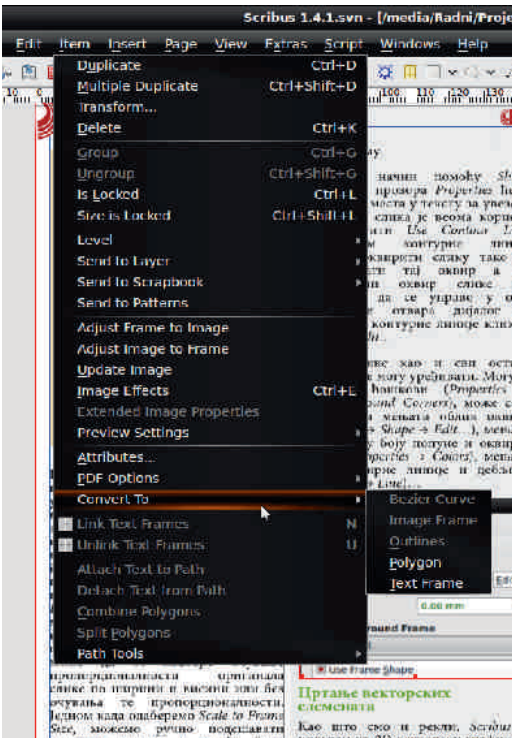

Слика 4: Падајући мени Item и наредба Convert To

Сад је наш часопис већ 95% спреман за издавање. Остало је само да у њега укључимо мало интерактивности (унутрашње и спољње везе) и да то све лепо спакујемо у *PDF* али о томе ћемо следећи пут.

Наставиће се...

### <span id="page-23-0"></span>Oi cf ZYqYt ^ Ff Zhf If p ca eYi cf Zf l ek i ^haif hark  $\overline{\phantom{a}}$  1 ^f Rcf Zf | ea N3 ' /2bcar^ej a

Oyxt v Sgqoht v Pt j kgst i of

 $5\frac{?}{2}$  ! : 4\* +7( $\frac{7}{7}$ 

RcabY  $\pm 7$ :/ 86C  $\approx$  23@7@

iviri pgkg E30 uvtjvgrong vgkwg  $\Box$  I gl pxvt swpt r ut ~ xt r uvl ynor gg uvorox tk 2349B⇒ igvo€sxo  $\overline{7}$  $+6 =$  = B / 7.  $6 -$  yi lp w kt wxq pt vo wsopg twqg, g sg uvtjvgrl ng vgk wg I gl pxvt swpt r ut ~ xt r g €kgs t k sg €t uyqqvso $6$ { 3; /7 pqo $6$ sqxq  $6$  +7./ &6C<23@7@

Qltrg  $f{f}$  vgw.uvtw.kvg, is pgpt sg  $\%$ ) 7<2=EA uggxz t vr o xgpt o sg wgt ht ksor tulvoxoisor wowslrorg pot gaxl vsgxoig ng ! CB=9 F>@4A

] vouvitrutpvlxg, yuvtjvgrgtkrg{  $w$  uvorlfv $f$ . litighvnosa ptypowso }po osxlvzl €v r l so €o t ul o € pt € wy ut €kst wxgi • I so kt pvg€ o{ j vgso| g

] vl qgngp sg &6C<23@7@ vg sl pt j kvyjtj pgo€sxg € hvn o hlnhtggs rtkyg ng r oj vg| o fy ut wxgi po o ut vypg on ! OB  $=9$  g o !  $CB = 9$  F  $\otimes$ A a vako t kao st g so wg kvyjor uvtjvgr orgslrgilfol uvt hal r a xt pt r r oj val o€ ut kaxapa

]tkl∼gig, Isgqtjgtkion€gwltkit€tst ng "! " o % & " uvt xt pt ql t kst wst " uvo } Iry wigpo sgqtj rtml kg or q wt uwxi so o ng€kso}po kovlpxt vo $\mathcal{G}$ r ngwrl ~ xg, l stio{ ut vypg

&6C<23@7@ or g ysguvlk utkl~lsy utkvanyrliasy utkv-py ng vak wa  $:$   $/7$  tr uvipt "!" uvt xt pt qq \$% ut vypgr go 3EA vyugr g

]oxg, I hinhikstwxo €tiki wxgi•ist sq utwhst rlwxt ]tvlk ytho o€sti  $A\vec{y}$ : zogxlvg utwot $\overline{6}$  o  $\overline{6}$   $\overline{7}$   $\overline{67}$   $\overline{67}$   $\overline{67}$   $\overline{67}$   $\overline{67}$  $z$  ogxl v pt  $6$  pt vowsopg ~ xoxo t k ut vypg y pt€rg w sgggnl gosptio pg uvt hal r axo} sor E30 osxl vsl x wxvaso  $|$  gr g

 $\land$ gnsorutkl $\sim$ gig orguvtjvgrrtml rt ut xuvst uvoggit koxo wit €r ut xvl har g g ut r t f y vanso { kt kaxapg r t m r t  $uvt \sim ovoxo$ , litiyzysplotsgqstwx

I vtjvgr w sgqgno y uvtjvgr wpor wpqg ko-xorg wol wat ht ksol tul vaxoi sol wowsIrggio~I osztvrglo€grtmlxl

Aì E¼ü] JXUVPXUXRUKUNTUS XU YLNVZ

#### Ff Zhf If p ca e Yi cf Zf l ek i ^haif hark

kt hoxo sg ni gso} st €wkvgso| o  $.884$  : : : 1 3  $\sim$  00% 36 + 2  $^{\frac{1}{2}}$  8 92() 68-6

 $:52954$ 

ut kvmgi gvgk vgi o~ I sgqt j g l ql p  $xvt$  swpl ut  $\sim xI$ 

 $\int$  trtfy vgnso $\int$ ktkgxgpg zysplotsgq stwx titjuvtjvgrg wlrtmlktkgxst  $uvt - ovoxo$ 

 $\int$  gagno why uvtivar where what where xorg wo { wot ht kso { t ul vgxoi so { wowsl r g g io∼losztvrg|o€grtmlxlkthoxo.sg ni gso}st €wkvgsol o  $(804 \times 463)$   $87 + 231$   $36 +$   $309832 - 2()$  $7.810$ 

549)9

 $RcahY$   $ECR \times$ 

Likgs tk sg Gywuvtwkvg, Iso +6{ U; /7. pgo€sgxg sg wgthtksor tulvgxoisor wowd r or g pt  to ut kvgnyr ligst ktggno  $vn \leq 3$  vakst t pvvm,  $\log$  o pt  $\omega$  uvik wxgi•g gqxlvsgxoiy ! OB gv € **DECPE <** 

a who orgosxljvowgsy I glpxytswpy  $ut \sim xy$  poolskov ptsxopxl pot orstil kvyjl wxigvo pt€ fl sqr tqqp~oxo wigpt kslisout wat

[ lpl, litil pgygpxlvowxopl wy

ut kv~ pg ng"! " " o % &" uvt xt pt ql t k woj yvst wso{t u| o€jwokvmo % & % % \$&& % ut where  $U$ ; / 7 z o qxl vl pot o gyxt r gxwpt uvlutnsgig, I slml•lsl  $\frac{6}{6}$ : I al pxvt swpl ut ~ xl ut kvmgi gut r t f y kt kgxpg z yspl o $\oplus$  $$%$  oxg q

 $RcabY = B/B$ 

Lt ~ €kgs U; /7 pqo€sx pt  $6$  kt qgno ut kvgnyr ligst yn vakst tpvyml, l o gaxi vsgxoi q € ng ! OB goo € sx € utksomoitr  $=\epsilon$ B1B

a who or q osxlivowasl walklfl uvt ivar I 5035/B=02 ng } oxg, I tro • Iso {

il waxo wg E30 osxl vsl x wax gsolg

 $2@4A = 9$  natvices on tig i pt sxqpqxq

 $\equiv$ **B** $\land$  ngt vjgsont i g, I hl gl mgpg  $: /7$  navak walal pxyt swot r  $ut \sim xtr$ 

### Oi cf ZYqYt ^

 $= 23 \, \text{ng} \, \text{oxg} \, \text{l} \, \text{i} \, \text{l}$  who =B3A ng Gql u · I, I Ehl ql mgpg sg vgksolpvgs ! @v<7hB@ wokvmo pgql skgv ng tviosomtio, Iktio∾on€o 87, 38.@193@ ng uvgfl, I slpt j  $kl \sim qi \, q \, q$ %C; / Compt vjgsontig, I vgkstj ivirisg

Vg vgk wg Iqlpxvtswptr ut∼xtr tig€ uvtjvgrutkvmgig<br>2 ""!" o%  $0.96$  &" uvt xt pt ql  $\alpha$ kvmo vgnsl zogxlvl pgt o gyxtrgxwpy k| x| p|  $\circ$  s| m| • | s| | q| pxvt swp| ut ~ x|

] trtfy vgnso{ ktkgxgpg rtml włuvt  $\sim$  ovoxo zysplotsggstwx titi uvtivg r q

[ gagno w v uvtjvgr wpor wpagko~ xorg wio{ wqthtkso{ tulvgxoiso{ wowxlrgg io∼losztvrg|o€grtmlxlkthoxo.sg ni gso}st €wkvgsol o

 $,884$  97 $68\%$  () 36+ 328%8

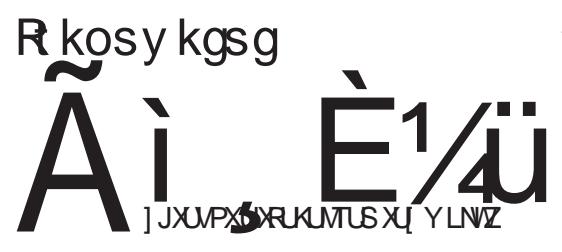

 $3'$  /2

 $RcabY : /7$ 

 $N$ : /7 pao Esx utk sanoitr : /7 kt ggno y ugpl xy wg uvt i vgr t r  $=\lt B$  1 Bggo rtml zysplotsowowo pot wortwxogso uvtivar o aaxlysaxoia € na ! OB—9  $F > 0$ 

Stagno utkvanyrligst yn vakst t pvyml, I

[ lpl tk t wstiso{ pgvgpxl vowxopg uvt *i* var gwy

ut kvmgi gwxgskgvksl uvt xt pt ql  $" "I" 0\% 8"$ 

t k wojyvstwso{tu|o€gxy wy%o & %

orgyjvo•lsyuvtilvysquowqsti xl pwxa

ut w ky€t u| o fy} oxg, go uowg, g :/7.tig &

orgyjvg•lsy zysplo ofgyxtrgxwptj k x pxt i q q s m · s l q pxvt s wpl  $ut \sim xI$ 

wakymo vansl zoaxlylna  $I$  al pxvt swov ut  $\sim$  xv

<span id="page-25-0"></span>Qitrg € hvn riso€ o ligtpyuso pt vowso}po osxlvzl ⊕v wy iltrg € kstw kaj st tvjasomtiaso xapt ka fl wl

Aì E¼ü] JXUVPXUXRUKUNTUS XU YLNVZ

#### Ff Zhf If p ca e Yi cf Zf l ek i ^haif hark

o tso rg, I owpywso ptvowsolo iltra ggpt uvoi ofo sqvgkytitruvtivgry

[ gagno w v uvtjvgr wpor wpagko~ xorg wo of wathtksof tulvaxoisof wowslrgg io∼I osztvrg|o€g rtmlxl kthoxo sg ni gso}st €wkvgsol o  $%$  $.884$  97 $68\%$  / () 36+

 $2 < 8.3'$  /2

 $RcabY$  :/EA: /7

∐kgs iltrg €kstwxgigs o hvn U:/7. pqo € sx gqxl vsgxoig ng ! OB = 9 F > @ 4A kt ggno sgr ut k sgnoi t r / EA: /7

l vilswxilst €sarl. Is na vak wa lalp xvt swpt r ut ~ xt r gqo ut rt  $f$ y vgnso{ kt kgxgpg r t j y wh kt kgxo \$%%} oxg}  $\{oxol\}$  poolskov o  $E \sim$  rstit kyvio? kt kaxso{t u| o€

Nijtighvnosg wy uvilsweilst uvorl fy€ uvoqopt r ut pvl xg, g or g pvg€l € kst wxai as pt vowso } po osxl vz l ⊕v hvnt w ptszojyvo~I o iltrg € wxg hoggs y vgky

I lpl tk twstiso{ pgygpxlvowxopg uvtivaraw vgk wgio∼lsgqtjglqlpxvtswpl  $ut \sim x\bar{d}$ ut wky€ vansl zoaxl vl ut kvmgi g"!" %  $\&$ " o  $\overline{a}$ uvt xt pt al ut where  $\mathsf{u}$  to whos kit napt sxapxi  $q$ yxtr $q$ xwpg kl xl p $\log s$ l m $\log s$ l  $|d|$  pxvt swpl ut  $\sim x$ ut vypl w on, ligrtiv kovlpxst  $\sim$  xgr ugxo

 $\int$  st  $\sim$  xt jq onkigeg tk twxggo  $\int$  U; /7 pqo €sgxg € iltrg ilqopo hvt €kt kgxgpg ut r t fy pt  $6$ {  $w$  z ysp ot sgqst wx uvt jvgrgiltrg uvt~ovy€ pgt outwxt  $\bigoplus$  lilogopti hvt $\bigoplus$  xirg utrt fy pt $\bigoplus$ wigpo ptvowsop rtml yvlkoxo tig€ uvtivar uvlrawtuwilsor ut xvl har a

`gpt∙l tig€uvtjvgr utwlky€iltrg thorsy ktpyrlsxglo <del>o</del>g xgpt kg fl w wigpo stio ptyowsopiltrahynt uvo i ofo voky y, Ir y

[ gagno w v uvtivar wpor wpagko~ xorg wio { worthtkso { tulvoxoiso { wow.xlrg  $Q_0$ ~ I oszt vr glo€g pot o wiy ktpyr Is xal o  $\mathcal G$  rtmlxl uvtsafo sa niaso } st € www.gsolo

 $,884$  ; ; ;  $\frac{96}{21}$  % 36+ -2() < 4.4

**HNKVZJW** 

### Oi cf ZYqYt ^

# Rj hkbj khY<br>] ah^bj f harkdY

 $/39;$ 

Oyxt v % 19E/ $\circledcirc$ ' = 56 ng €ksol g

 $\chi_{\rm s}$ gt o wigpo kvyjotulvgxoiso wowxlr $\chi_{\rm s}$ **ZCF** tulvoxoi so wow.lr wo kvmo wkvypxyvy kovlpxtvo for q a titr xl pwxy hofl uvl kwxgi . I so kovl pxt vo for o pt € wowsl r sg Eo~ I pt vowso xgpt kg fl sgr ng waiggkgig, I twstig vgkg qosypw wowling walkl fo wuowap hoxo € pt ot vow case uo wap € sar I. Is papt mg stil pt vowsopl pt € miql kg nsg § jklwł∼xgsgqgnotkwowxlrg xgptong pt vowsopl pt  $\oplus$  il f or g  $\oplus$  qosypw owpywxit ngro-•Istpgtutkwlxsop

 $(73)$ 

\_gkvmo oniv~sluvtjvgrlpt€owyklt **ZCF** tulvoxoisti wowslrgorst il ptropskl pot ~ xt wy  $1/B$  1> :A : = @ xl uvtjvgrl pgt ~ xt € %63: pt 6 uvlk wxgi • g pt r g sk s v go so ⊕ o xg pt kg • l

(448

akymo kaxt xl plut xyl hslna ut kona. I tulvoxoisti wowxlrq = B:⇒/23@port  $\sim x t \quad \text{if} \quad$  | Isjq  $\ll$ CF /23@ pt vo wxo til koxtxlpl Xlvslapt not who ka ig uvogopt rutkong, g wowsl rg w sggg

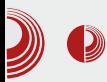

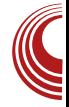

зи у /**boot** директоријуму.

#### $/$ dev

Садржи све уређаје попут уклоњивих уређаја, звучних картица, модема и друго. То је виртуелни директоријум који садржи датотеке ових уређаја.

#### $/etc$

То је, у ствари, конфигурациони директоријум целокупног оперативног система. Такође, садржи глобална подешавања за ssh, telnet, smtp/pop3 поштанске сервере, X11, apache, samba...

#### /home

Подразумевани директоријум за складиштење корисничких података. Садржи личне директоријуме за сваког корисника али сваки лични директоријум носи /home за тог корисника. Само root *user* може видети све /home директориivme.

#### $<sub>1</sub>$ ib</sub>

Садржи заједничке библиотеке (perl, python, C...) и кернел модуле. Садржи системске библиотеке неопходне за рад оперативног система и појединачних програма.

#### /lost+found

У њега се смештају сви фрагменти (делови) датотека који би могли да нестану услед пада система. FSCK програм у линуксу тражи грешке у фајл -систему и фрагменте на које наиђе смешта у /lost+found како би могли бити поново враћени у систем.

#### /media

Директоријум чија је сврха да буде іединствено место за монтирање мултимедијалних уређаја од стране корисника и различитих програма.

#### $/mnt$

Ово је подразумевана локација за све администраторски монтиране уређаје или системе датотека (file systems) као што су cdrom, floppy disk, usb flash, partitions, file image... У /mnt се монтирају уређаји који су потребне само за одређено време, ако их не демонтирамо, биће покренути само до гашења или рестартовања система.

#### $\sqrt{\mathrm{opt}}$

Садржи конфигурационе датотеке за додавање на апликативне програме. Овде се могу инсталирати *third-party* програми. Садржи опционе пакете програма.

#### $/proc$

Садржи податке о системским процесима. То је виртуелни систем датотека који садржи информације о систему датотека. Условно речено, директоријум који се креира приликом подизања система и садржи информације о кернелу. Он није класичан директоријум, већ нешто као виртуелни директоријум/датотека преко кога добијамо информације.

#### $/root$

Ово је /home директоријум системског администратора (root). Он није у склопу свих /home директоријума већ је издвојен. Привилегије писања над овим директоријумом има само root кори-

### Oi cf ZYqYt ^

**VSOD** 

 $7/3$ 

gkvmo hosgysl oni v~sl kgxt xl pl pt <del>©</del> wy ktwxyusi wort @—By yiqqistr sgrl, IsÍtkvmgĭg, y wowxirg´`ğpt∙l<br>wgkvmo o ptrgskl pgt ~xt wy ;=C<B  $AGO2E < C$  = C<br/>cBoxk

#### 76<sup>-</sup>

a stio€or ilvno€grg %/19E/@3 7 KCF kowkvohy| o€ tig€kovlpxt vo fyr € uvikio•is ng wrl ~ xg, i utkoxopa pt € pt vowsl uvtjvgrosgrl, Iso wvilvwpt€ yut xvl ho ut  $uyx$  /  $\rightarrow$  163 E30 A3 @ B @ q

#### $7 < 7$

owsirwoo kovipxtvo <del>Q</del>urpt not conductor plysiq islvo~ i uvo wigptrutpvixa, y wowd r g

82 5

gkvmo wil uvoi virisi kgxt xipi pt € wi hvo- y wg wigpor wxgyxtig. Ir wowslrg ] vl kwxgi ∙ g i̇̃j qgi so kovi pxt vo <del>©</del>r na w I ~ xg. I uvoi vI r I so { kgxt xl pg

#### 976

\_gkvmo kl•oil o @l2 = <: G ut kg xpl gpt . I wakymo o hosaysl kaxt xlpl ho kt pyr Isxglo <del>o</del>g onit vI o hqot xl pl kvyj t

 $976/3$ 

\_gkvmo.oniv~slkgxtxlplrstjo{pt r asko pt€ sowy klt €nivg  $\overline{\kappa}$ CF tulvgxoistiwow.lrg

 $976/3) 19* +$ 

\_gkvmo.jqgislkgxtxlplit∙o|lmg  $\overline{O}$ uvtivar wol  $#$ nopl

 $976 \frac{1}{10}$ 

gkymo hohgot xl pl ng  $\Omega$ uvt j vgr wpl €nopl

 $976 14)'1$ 

gkvmo qtpgqsl kgxtxlpl wqo}sl tsorg pt **i** ot 
w sqqqnl y 0 k kovl pxt vo <del>C</del>y y

 $9767/3$ 

akymo akrosowkyaxoj sl ptraskl

 $9767. '6+$ 

akymo kaxt xl pl pt € wy na€kso} pl pat s- uvor I v yt ho} g€sl pt sz oj yvg| ot sl koxt xipl woopl ktpyrisxgo kyyit

 $97676$ 

 $\overline{\phantom{a}}$   $\overline{\phantom{a}}$   $\overline{\$ akvmo onity €njvg pl vsl q

 $: 6$ 

gkvmo kgxtxlpl wullozo}sl ng ptvo wsopg pgt  $\sim x$ t wy ; /7 utvypl hang ut kaxapa oswkggovgso{ uvtjvgrg owxt vo€ o kvyj t

 $(5.6)$ '). +

\_gkvmo pl ~ ovgsl ut kgxpl ng uvt j vgr l

 $: 61$ 

gkvmo osztvrg|o€ pt€ wł xo}y xvlsyxstj wxg g uvtjvgrg `I osztv rg|o€ wv rl̃, go€ wigpo uyx pgk wl ut pvl sl uvt i var

 $: 6400$ 

akymo nap•v}asl kaxtxlpl pt€ wv pvlovosl t k w vosl uvtivor a  $\lceil$  of  $I - f \rceil$ 

Aì E¼ü] JXUVPXUXRUKUNTUS XU YLNVZ

#### Ri hkbi khY  $''$  /4: = 1 ah^bi f harkd Y

wokvml osztvrg|o figt vlkstr hvt figt :'6693 uvt I l wangt kit i gyggfo uvt i var

 $: 614 -$ 

akvmo owxtvo€vango}oxo{uvtivara

 $: 62'1$ 

gkymo ptvowsoptil utvypllut $\sim x$ l  $\frac{1}{1}$  +  $\frac{1}{1}$  +  $\frac{1}{2}$  +  $\frac{1}{2}$  +  $\frac{1}{2}$  +  $\frac{1}{2}$  +  $\frac{1}{2}$  +  $\frac{1}{2}$  +  $\frac{1}{2}$  +  $\frac{1}{2}$  +  $\frac{1}{2}$  +  $\frac{1}{2}$  +  $\frac{1}{2}$  +  $\frac{1}{2}$  +  $\frac{1}{2}$  +  $\frac{1}{2}$  +  $\frac{1}{2}$  +  $\frac{1}{2}$  +  $\frac{1$ war titul vaxoi sti wowd r q

 $: 6458$ 

gkymo uvtrls•oil utkgxpl ng ugplxl  $W$ <sup> $\sim$ </sup> xl sl y  $\Rightarrow$ Bkovl pxt vo $\oplus$ r

\_gkvmoutkgxplpt€otuowy ovowslrtk xvl syxpa wxavxt i a a

 $: 675441$ 

gkvmo utkgxpl pt€ }lpg€ sg slpo  $uvt$  | | w

 $: 6825$ 

okvmo koxtxlpl pt€ wy t}yiosl onrl•y kig wxgvxtig gwowxlrg

Whit v

 $,884$   $70\%$  ;  $\%$   $768 - \%$   $36 +$ ;  $-1$  ( $3/94$ , 4  $-1$  3723: 23 7869/896%-69/76  $-6$ /86.9  $1^{\circ}$ %

### <span id="page-31-0"></span>Rcf Zf | ea ghf | ^i af eYcYn

### R^h[^h`YdYcYaih^]t Ygh^]k`^uY RMCi^h[^h

Ovxt v Pt €ps Pt j kgst i of

X gkg utjqlkgrt wxvypxyvy ptrugso⊕g<br>Xy wilxy outvlk ptswxgsxstjrlko€ wptj ut€ni•oig g ilgopo{ ptrugso€g kg o{ sl sgitkort wgkg pt€sgr uvil ugksy sg ugr I x gpt ho sgwsI pt ngr t qot kg of sgilklrt ilvtiggo ogo sl }gp ptrugso€g }osl rggg o wvlk.g uvikynifg g sl i lgopl pt r ugso $f \in Z$  ggg o wvik, g uvikynifg twxigvy §g uvipt wilxwptj hvyxt kt{txpg \_g kvyjl wxvgsl uvgxlfo xvlsyxsl xvlsktil o wxg, I y W wilxy rtmlrt iltrg gopt ngp• y} oxo wg| k| f| wilio ~ l vgwxy ut  $xv$ l hingwig I, Ir  $xvt - pt$  i go t uxor o nal o€f xaptoutxyl ha na waivlrisor gklpigxsor W vl~l, org [gvgist adot €til qoptr ptrugso €grg pgkg org G } oxail avro€ naut walso { pt 
new with ail titr uvthalrgxoptr gqo ~xg € wg sgilklsor rggor o wwlk, or ptrugso €grg [g€lfo uvthqlr € pqpt wg wrg , I sor vI wyvworg hogt y stil y hogt y wavy} sor pokvtior q thl nhl koxo ut vn kasi wowsirl twings uvthair ptk rggo { o wvlk, o { uvl kynl fa € thinhi∙oig, I wvlkwxgig ng wpyug vl~l. a o ktit•st wkvy}as pakav na xgpil utwotil W tikl sg wilsy wxyug  $q$ osypwwgtsor ~ xt or g kg ut syko

#### X j Y] Ys ^

Yosypwyl~1, gsg uvtwxt vl}lst il gopor whilvorg o whilvwoor wows rorg sowy stitwx ilf €kst vg|ot sopst o rtfst vl~l.l ggo  $\sim$  xg w  $kl \sim qi$  g pgkg ml qor t kg sg qgp o yj t kgs sg}os thinhikort wivilv ng rgqy ptrugson⊕ utitxtit gpt sirort ktit•st kthvo{ o wxvy}so{ vgksopg 시~I, I € y o swxgqg| o €o sl pl t k i l v n o €g whiving ng rgqg o wilk, g uvikynifg wivilvo ltwst€io~Iwlvilvo  $\%$ :3/@%\$3A@% sgil~flrt  $>1=11=$ , 3<BG: pgt uvor I vI g ut walk, o sq ilklso hofl uvopgngs y kg Ir xlpwxy

Raaisl t wt hosl ,3<BG3: wlvilvg wy qqpt fq oswgqql o $f$  o pt szojyvql o $f$ ptksliso vgk pgt o |lsxvgqong|one ut kl ~ gi g, g o t kvmgi g, g owko{ [gvgist io~lwxvypg yqtig tigpitj  $\mathbf{w}$  vilvg w utkvgnyrlig pgt o sl  $\sim$  xt  $\sim$  xt so  $\notin$  ytho) g  $\notin$  st o uvgpwg y gosypw wil xy jvgzo}po osxl vz l new vil vg pt € t ggp~ gig vgk utw!hst tsorg pt € wl ut uviouyx wwwlfy wgqosypwwlvilvorgo sow ho- uvowso wa ut kl  $\sim$  ai a. In on G vgpg $\bar{E}$  pt snt gl 1 t whsg ugm, g  $\epsilon$ ut wifflsg wojyvst wko ut kaxapa 1 vl wiljg r t kyqorg ilngsor ng gsxoi ovyw ng-xoxy 47@E/:: o viktist uvgi•l, I viniviso{ptuo €qutkoxopghin}ijgwiy kasa<sub>r</sub>, livirlslrtml narowaoxo hoqt pt  $\text{\ensuremath{\mathfrak{E}}}$  piggoxl xso $\text{\ensuremath{\mathfrak{E}}}$  vl ~ 1, 1  $\overline{g}$ uvlx{tkst sgilklsor ilnast €  $\Omega$ | Isxvggontigst yuvgi•g, I ptvowso orgo, offior vlwyvworg Likas tk ng{xlig waivIrIso{ xtptig € qapg

 $8+49'$  2

vgnr lsg osztvrg|o€g onr l•y ngutwql sof pot o kl•l, I vlwyvwg y r vlmstr tpvymi, y g pgpt € wgivirist utwat ig I xgpit kg ng{xlig}lwxt o vgk wg vko lso { qt pg| o € qgpg € or uql rlsxglone6 o xgpio{ wiviowg Sthvt or uqir is xovgsg € o tu|o €g uvgfl, g qtjtig o vlwyvwg wgrtj włvilvg wg rtjy $f$ st~ $f$ y utkl~gig g thgil~xl, g gkr osowkvgxt vy t sl uvl ki o∙l sor ktio∾on€rg W sg pvgney rgkg sl o sg∉g, I hoxst tigpgi uvowxyu trt jyfgig ilgopt wrg, I, I ypyuso{ xvt  $\sim$  pt i gpt r ugso $\text{E}$ 

#### &+49>' 2i ^h[ ^h

] vt € pgx  $\epsilon$  ngut } l x  $\epsilon$  ~ it kosl utk orlstr  $3 = \text{qqo}$  € sanoi  $V$ rl•yivIrIsy uvtrI, is y wgkg~, o ,3<BG: € o nigso}st utkvmgs tk '0C<BCq ,3<BG}: wiviĭv wxvasl - ∉ hanovas sa ' 0C<BC gosypwy o xt sg litit∈ &%ilvno ne 1 twalk, g apxy lasa ilvno€of€.3<BG/: hgnovgsg sg  $\overline{OC}$ &% whilivy qpqi uvowsyu ktstwo, 3<BG: whilivy wojyv stwx utkv~pl o wxghogstwx wowslrg Zosorgaso {gykilywpo ng{xlio ng oswkgqg o for wivil vg wy "3<BC;

r I r t vo€ o xi vko kowo ktp wy tuxor gqso uvlutvy}lso {gvk ilvwpo ng{xlio \*3<del>≪</del>  $C: = \circled{a}$ \$. rlrtvo€ xi vko kowo [ qvaist na oswxaaal o ⊕rtml wl ona 07Bsg xgpt o hvgxo pgpt  $0$ *R*sg ilvmo⊕e, 3<BG/:

#### Scf \ ^ & +49 >' 2i ^h[ ^h Y

lvilv ktogno wg uvikizosowasi yqtjl pt€lsgr trtjyfgigney kg y ŭgv<br>ptvgpg utklwort ml∙lsyyqtjy wlvilvg y ptrugso€ [gvgist ng tsl pt€org qosypwso€stitwx ht•l €kg uvlwpt}l t i gpgi sg}os osw≾ggg|o€ o tkrg{ uvi•y sg oswkgqg| of ut €koso{ which wg \_igpg yqt jg € ngr o~ • Isg pgt wpyu ut €koso{ wiviowg ilngso{ ng t kvl•lsy sarlsywlvilva

agtil w walkl fl

Z vl mso uvt qgn / BBE/G Wsz vgwxvypxyvq <4@AB@1BC@ Xgs|lqgvo€q ! 44713 Xtrysopal of  $\equiv$  ; C<7V B  $\equiv$  <

igpy tk tio{yqtjg rtmlxl oswxgqo\_ voxo ut€koso}stogo wa€~ slptrtk yortig pt € wy utxvlhsľ a wolkl*f*ir hvt ⊕ uvopgngflrt o th €msoxo ut €ko sl yqtil o whviowl pt  $\bigcirc$  of  $\bigcirc$  osl

 $Qp$ ~ It,  $3 \leq B$ ; whilvy rtmlxl uvt} o xgxo sgr gxo} st €wkvgso uvt €pxg  $\frac{1}{2}$ ;  $\frac{1}{2}$  > 28=9036+

### <span id="page-33-0"></span>J ej ^he^j dh^\_ ^ a bf dkeabYnar^

### Lf aeb<sup> $\land$ </sup> bs ko $\land$  a a  $88$

 $O(x|v|)$  opt ggc gyko

#### $Ff Zh \wedge cf$  aeb $\wedge$

Wopt utwxt€ wgivlrlso€ rlxtkl<br>Wipt€trtjyfgig<del>o</del>∳ht∙l sg}osl ng yxiv•oig I oklsxoxlxg pt vowsopg qt nospl wy  $f(x)$  vilp sgft - fo on ht v o xt w ilvtigxst sifl uvtrisoxo €~ slpt ivirl auvort nhti xtiq  $\sim$  xt wy qt nospl sg  $\epsilon$ l ~ fo on ht v t , or g ho xvlhogt utilwxo vg} ysg ltwxt+6 sl pt qopt hoxso{ wxi qvo sg pt € xvl hg ugm, y g sg€gmso€ wy t hvgxoxo jIslvowg, Iqtnospo , o{tit}yig, Io thsqi • q. I Sthvaqtnospa € wart uvio pt vgp ng t } yi g, i uvoi gxst wxo  $\Omega$ i ovxyl qso{ okl sxoxl xg gqo sl ngi owst tk wortmlstwxo qtnospl yilp xvlhg ugnoxo o sa pvo y Yamso wa&tio  $\frac{1}{2}$  pvg g pt qg of g  $\frac{1}{2}$  =973 >67467<5 ABY: 7<5 vsor g I xgwxgxyvI 93G=557<5  $; / < \mathsf{z}$  B63  $uv1w1xa + pt \sin 0 \notin$ : 722:3 o wao}sl rixtkl rtjy o xl pgpt ka vivtni oklsxoxlx o utkaxpl pt vowsopg hin thnovg sg wortmistwx qt nospl pt <del>€</del>y pt vowxl

#### E'e $\sim$ hai Yt  $\wedge$  cf `aeba

] vo onht vy qt nospl sq €l ~  $f$ l w uvo wayuq siptr tk wqlklfg kig rixtkg saw roll ilsivowasi at rospi ogo at nospl on o~ • Isl tk way gsl pt vowsopg qtmlstwx uvio{ € yiqqistr rtjyfl ggpt on Ivoxo ktp ptk rlvl, g wgt mist wko G ykwpo{E qt nospo ut wxt € o z gpxt v ut nsgig, g o ut jg •g, g qt nospl

sgtwstiy utnsgig, gqo}so{utkgxgpgt pt vowsopy \_ qt ml st wx qt nospl y yt u ~ xl st r way} g wvl kwxgi • g hvt €ut py ~ gnene pt ne ne situ{tkgs kg sipt utjtko at nospy hoat Gsavoasor r I xt kar aE 0@B34=@B oqo yp• y}oig Ir qo}so{ ut koxoport mvxi o koxyr vt.l, g or lsg } ggstig ut vt ko| I tro• I so hisktio Sapal at nospg or g yat jy kg  $\{t \text{ho}$ ngptrugopy€utwgttsorgpt€mlglkg € utitklo or on& xt savry

#### Lf `aeb^bf r^\^e^hap ^ of [ ^b

 $\int$  of  $\int$   $\in$  fo uvow syu  $\int$  kg pt vows op pt r hosy€ slpt qopt, Ir y igmso{ osztv r g| o€g [ gkor gp hvt€pyfl ogo wxgsg or l pyfsti • yhor | g y pt r hosgl o ⊕ wg sl por hvt €i or q pgt ~ xt wy hvt €pyfl slpligmslitkoslogo koxyro hyt€io xigiztsg rtjy viggxoist gapt kg wi ut jt k l €v € hvt €pt r hosg| o €g sg €l ~ fl ktit•st rggo an rggt pvlgxoistwxo o tigpil gtnospl rtjy kg utw.csy gpt so~xg kvyjt ktit•st kthvl [ipl tk  $\sqrt{q}$  =  $f \circ f$  r l xt kg ng ut ht •  $\sim$  gig, l tigpio{ qtnospo wy rl, g, I wqtig nsgptiorg o hvt€iorg [g uvorlv ngrisoxo wqtit \ syqtr oqo wqtit O wg

wortit €lkosoltr ontwxgioxo  $O$ QO wgrtjqgwsopl rl~gxo rgqg o ilqopg wqtig o xgpt kg | Svyjo nasor oi  $uvowxvu \notin kq$  on sipi villsoll pt  $\oplus w$ qgpt ugr xo oqo on wxo{g ynr Irt wgr t uvig wortig wigpl vl}o [g uvorlv tk  $v \mid | \cdot | \cdot |$  of  $| \cdot | \cdot | \cdot |$  if  $v \mid$  kg pt vow to r i qq wso  $| \cdot |$  po uvtivor €v utwxt 6 worthtkos Ertml kg w kt ho€ walkl fg qt nospg <29D-8-A Yopt w ugr xo g sgoniglk sl ut wxt €

#### Aì E¼ü] JXUVPXUXRUKUNTUS XU YLNVZ

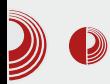

никакав смисао. Када се ту убаце још велика и мала слова, добија се следећи резултат - NdkvPJps. На крају, убацимо још који број и знак -  $4NDk\vee PJp$2$ . Ово већ личи на озбиљну лозинку.

#### Насумичне лозинке

Људској машти нема краја али некада нас једноставно мрзи да будемо креативни и смислимо нову лозинку. Ту могу да нам помогну рачунари, тако што ће на неки начин да генеришу насумичан низ карактера (слова, знакова, бројева или неке комбинације по избору). Битно је напоменути да је врло тешко генерисати потпуно насумичан низ бројева (слова и знакови су такође бројеви) па програми за генерисање насумичних података често користе и променљиве факторе као што cy тренутно време, садржај неки датотека на диску или позиција показивача миша. Код оваквих лозинки имамо могућност да изаберемо жељену сложеност лозинке на коју утичу њена дужина и скуп знакова који су употребљени и без проблема можемо добити лозинке чија је ентропија стотинак битова, што је довољно за свакодневну употребу. Ево примера једне овакве лозинке чија је ентропија 88 битова -

#### c%H@L+dAMlaXEk:8P53GY.2pz:Lo;hcN

Иако су овакве лозинке изузетно сложене, оне имају пар мана практичног карактера. Тешко се памте, оне дуже је практично немогуће запамтити. Решење су програми за управљање лозинкама који омогућују да лозинке буду сачуване на безбедном месту а помажу и при уносу лозинки али други проблем који се јавља је како да се пријавите када не радите на својем рачунару?

#### Позинке, кључеви и ssh

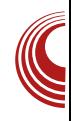

#### Чување лозинки

Програми за чување лозинки најчешће имају неколико заједничких особина, као што су главна (*master*) лозинка за откључавање базе података са осталим лозинкама, генератор лозинки и интеракција са осталим програмима (копирање лозинке у *clipboard*). Међу мноштвом оваквих програма, издвојио бих keepass2, keepassx, seahorse, password gorilla, kwallet ipwsafe.

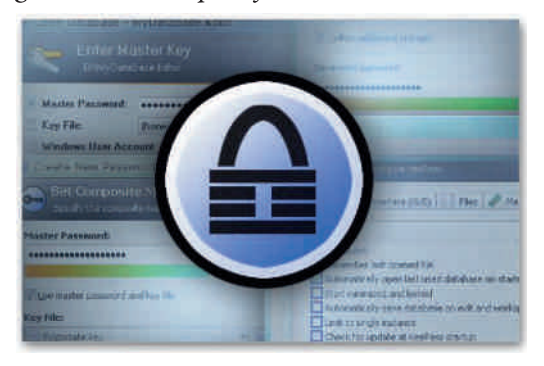

Keepass2 постоји у верзијама за многе платформе што је увек плус а постоји чак и у преносној варијанти (*portable apps*) што је сјајно ако не користите често свој рачунар.

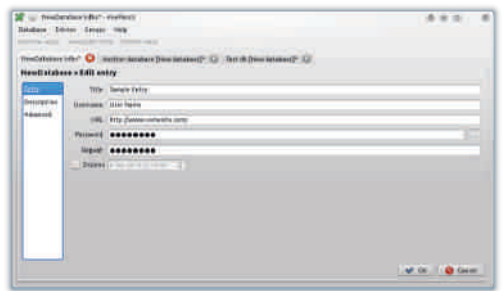

KeepassX је врло сличан претходном али је нешто једноставнији.

### <span id="page-35-0"></span> $R^h$  <sup> $h$ </sup>

%2 6=@R € uvtjvgr pt € € uvowyxgs y ut kvgnyr ligst € 0C<BC oswxgggl o co  $u \vee t \notin px$ g vgnio∙eg wl pgt klt **Contract** twor } yig g qtnospo trtjyfgig o } yig, I A46 o 5>5 p• y} lig ~ xt  $\text{€}$  mitksq r tivfstwx

### $$ + i^h$  | ^h | ^h | ^f  $+3666$

#### "EA/43€ €Ekstwxgigs ptsntqsouvtjvgr wa ilsivaxtytr atmospo o ptrysopa  $\int \overline{f(x)}$  of triangled  $\overline{f(x)} = \frac{1}{2}$  a wy-xoso hout pt € tk tio{uvtivorg € kt hay on htv

Oyxt v Z ogyxos Rgi vogt i of

igpgi rlxtk sl uvlutvy}y€rt ut 1 lixsol or g €v € y uoxg, y pt r ho stig I kig wivil vg pvt n 4  $\mathcal{F}/\mathcal{Q}$  > @ FGo pvtn rguovgsl xysiql ] tkvgnyrligs; nsg I ng tiy xl{sopy wy sguvlkso€ vyptiq I /> 163 tr o < 5 kFtr xtjq  $f(j)$  ggspy hoxo wgr t klotio pt kg pt  $\widetilde{\mathfrak{E}}$ firt yhg oi gxo y sg - i pt sz oj yvg o $E$ 

I vit firt ktkoxo walkifo hotp ptkg y 3B1 < 5 AF AFG3A / DT 7 / 0:3 234 CB

#### $\frac{1}{2}$  votatioxo w port  $\frac{a}{2}B$

#### $VX$

#### St kgxo hqt p

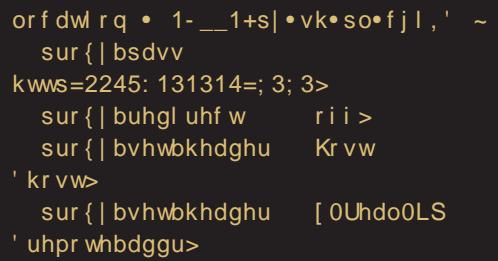

Aì E¼ü] JXUVPXUXRUKUNTUS XU YLNVZ

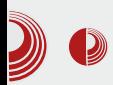

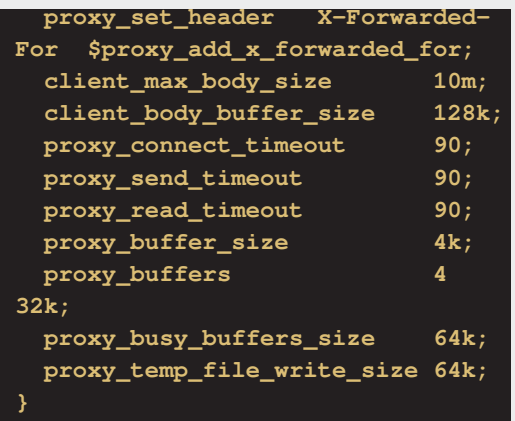

Apache конфигурација мења параметре<br>port-ова v /etc/apache2/ports.conf и  $\mathbf{v}$  /etc/apache2/ports.conf /etc/apache2/sites-available/default.

Садржај /etc/apache2/ports.conf датотеке треба променити тако да две линије са 80 у 8080 изгледају овако:

#### **NameVirtualHost \*:8080 Listen 8080**

и /etc/apache2/sites-available/default треба изменити ову линију, такође у порт  $8080:$ 

#### **<VirtualHost \*:8080>**

Затим ћемо инсталирати *postgresql* и phppgadmin:

```
apt-get install php5-pgsql
phppgadmin
cp /etc/phppgadmin/apache.conf
/etc/apache2/sites-
available/phppgadmin
ln -s /etc/apache2/sites-
available/phppgadmin
/etc/apache2/sites-
enabled/phppgadmin
adduser postgres
```
### Web сервер: Laemppp

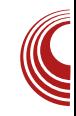

#### **su - postgres**

Затим ћемо добити овакав одзивник:

**postgres@y:~\$**

Додати корисника:

**createuser -sdrP master exit**

Рестартовати сервере:

**/etc/init.d/postgresql restart /etc/init.d/apache2 restart /etc/init.d/nginx restart**

Затим се на адреси пријавити као корисник *master* и шифром коју сте додали:

http://localhost:8080/phppgmyadmin

А на следећим адресама би требао да ради сада наш *proxy*:

http://localhost/cgi-bin/test.sh http://localhost/cgi-bin/test.py http://localhost/cgi-bin/test.pl http://localhost/cgi-bin/test.cgi

cgi-bin се налази на порту 8080 али кроз nginx као forward proxy он ради на порту 8Ō.

 $\Phi$ ебруар 2013.

### <span id="page-37-0"></span> $R^h$  <sup> $h$ </sup>

### /- <u>g</u>

Ovxt v Qqqkor ov dol ti of

 $Sf1$ 

vislit pvisirt wg tuowtro oswkgqg| o€t mlqort kgth€nosort  $\overline{10}$  xt hg  $\overline{766}$  Bb2 o  $307 < \overline{766}$  Bb2  $\overline{4}$ € kgs tk Gggpo {EE30 wivil vg pt € ut kv mgig 6BB wiviow Pvn € gopt w utkl  $\sim$  gig o uvirg sipor own amoig or g ts €sg rlwxy />/163 < 5 kF % ug :756BB-2 Q qopo hvt € uvtiqs&l va pt vow c : 756BB-2 pgt wxgxo} po wvilvi ogo % BQ K B <<<<r />
While  $\int$  and st tit sowy €kosl rtjyfstwko sguvtxoi pgt E30 whvilv or  $q \notin \sim r$  tivfst was port  $\sim xt$ BOZ-A-230 1 163 ASOBO 6BB ww 6  $>$  @FG 6HB  $=$  2 0 /  $/$  < 13 @ 0 / < 2 E 766 H6 @ B 7<5 AS@B@o xgpt kg l at wxggt r uvlut vy} y€r kgut jql kgxl qosp  $.884$  6 (1 -2) 0+ 884 (2) 8463.)  $87$  : -/- $3'7$ 

fxt włxo-}l 307/<-xt €t€kons tk sg€to of uvtkyplo spoof wivil vg pt so ktnit•gig ptrztvgs vgk gutk xor wł ut kvgnyr lig €kst wxgi sg oswxgqg| o€g ptszojyvg|o€g o ktkīgig, I stio{ o ypag g I ut wat  $\notin f \circ \{$  wiviowa Likst wxgist  $v1$ } Ist 307 <  $v$  7<  $\overline{C}$  F will xv uvt kyp| o foro{ wivil vg € sl pvysovaso pv q

a uvitr klgy flrt thygkoxo oswxggg lo ⊕o twstiyptszojyvg o newilyga kvyjtr klay flrt utpy~gxo ka ja

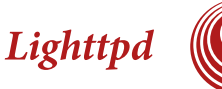

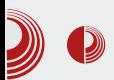

инсталирамо под *chroot* то јест, да изолујемо од остатка сервера - имамо две варијанте - прва је комплетна изолација Lighttpd и друга је само phpсді (врло проблематично  $V$ свету продукцијских сервера).

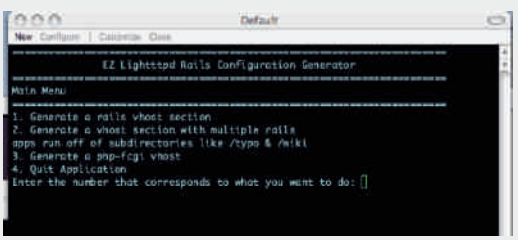

#### Инсталација Lighttpd

Као што смо раније навели Debian је прави избор за продукцијски сервер. Инсталација Lighttpd се врши једноставно:

#### apt-get -y install lighttpd

C<sub>a</sub> ОВИМ  $CMO$ поставили основну конфигурацију за рад. Следеће што је потребно - ако није инсталиран bzip2 (користи се за компресовање датотека и директоријума) је:

#### apt-get -y install bzip2

Lighttpd је инсталиран под корисником www-data, да бисмо обезбедили приступ Lighttpd потребно је да доделимо права над директоријумом у којем се налази *index.html*. Са командом:

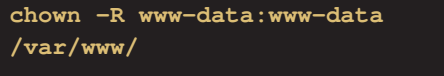

додељујемо права над web root-ом. Да

бисмо тестирали из командне линије треба да инсталирамо Lynx sa komandom:

apt-get -y install lynx

Да бисмо проверили да ли је покренут Lighttpd покренућемо команду:

#### pidof lighttpd

Ако се појаве бројеви као:

3444 3445

То је знак да је Lighttpd покренут. У супротном, стартујемо га са командом:

/etc/init.d/lighttpd start

Где треба да се појави:

Starting web server: lighttpd

Након овога извршићемо команду:

lynx 127.0.0.1

Где би требало да се појави садржај датотеке /var/www/index.html. Са овим смо завршили инсталацију.

#### Основна конфигурација

објашњење узећемо пример 3a ИЗ /etc/lighttpd/lighttpd.conf.

server.modules =  $($ "mod\_access", "mod alias", "mod\_compress", "mod redirect", "mod\_rewrite",

### $R^h$  <sup> $h$ </sup>

Yoso € A342B @ = 2C3A t nsg } gi g ut } l xg p qowd rtkyqg pt 
<del>©</del> fl w y} oxgxo \iki i okor t ; = 2. / 1134A ; = 2. / :  $\vec{7}$  A ; = 2.  $\therefore$  =2. GE GB 1≕; >**@A** : = 2.0827081B  $\equiv$  2. / 1134A € r t kyq pt  $\oplus$  waymo ng wuvl } gig, I uvowkyug tkvl•lsor xoutiorg €wx wg tkvl∙lsor kgxt xl pg xt l pwxl sno€gr q 1 vor l v

xuo1dffhvv0ghq|  $@+ h•i$  / h1lqfi, & } deudqd sul vwxsd gdwr whndpd vd .  $| \times 1$  hnvwhq} | mdpd

=2./:7A € rtkyq pt ⊕ iv~o ngrlsy ut k C@g ng z ono} py uyxg, y sg uvor I v B34B ng D @EEE B34B I vor Iv

 $d$ ol dv 1 xuo  $@+$  % 2 wh v w 2 %  $@A$ %2ydu2zzz2whvw2%,

 $=2$  1=;  $>$  @4A  $\text{\pounds}$  rtkyq pt  $\text{\pounds}$  ptyow xo ptruviwtig I papt how a ot ryimst  $t$  uxly l fl.  $\vert$  o hyml utwaat pao  $\epsilon$ sxy wgkvmg€ \ it € wxgskgvk uvIrg pt €r vakI wio wlvilvpao€sx uvlxvamo iglo 1 vor lv

frpsuhvv1fdfkh0qlu @

%2ydu2zzz2f df kh2% & gl uhnwr ul mxp jgh éh elwi nrpsuhvrydg pdwhulmdo frpsuhvv1doorzhg0hqfrglqjv@ %} | s%  $+$ % $\geq$   $\geq$   $\leq$  5% %ahi odwh% & gr} yr omhql wlsryl nr psuhvlmh frpsuhvv1ilohwesh  $@+$ %wh{w2sodlq% %Wh{w2kwpo% & nrmh wlsryh gdwr whnd nr psuhvr ydwl

 $=$ 2. @27@11B w btvow-xo ng uvlywrl vai a I satkyl•lso C@ I vor I v

KWWSA% Krvw<sub>6</sub>  $%$ azzz 1+1-.'% xuo1uhgl uhf w  $@ +$  $%2+1-.%$   $@A$ %  $W = 22(42' 4%$ . €

RkI w wg;;; 2)/-, 378'31 YZUI VUZSTS WS 2)/-, 378'31 = 2. **@E @B3** € rtkyq pt ⊕ vgko @IE @ BK<5 xt €twx on €tkstj t kvl•lst jyggng C@g uvlhg|y€y kvyjo ztvrgxovgs thgop ltitkstwxo titig wyio~lwxvypl | vor Iv

xuo1uhzul wh0r qf h @ + ha2+1-, i @A  $h'$  4i  $\ldots$ 

\ikl sg uvorlv ; ; ; , 378'31 uvluo  $wy \notin y$ ,  $378'$  31 pt vowso w @53F t r

ok utpy~on€t vlktrth€wsoxo goso+€  $\sqrt{}$  756BB-2 1= <4 alkl fa qoso $\bigcirc$ g sa pt $\bigcirc$ sgoggnort y sg- Ir twstistr uvorlyy ktho €stroswko,qo | o€r €

vhuyhu1grf xphqw0urrw @ %2vdu2zzz2%

AS@DB@ € klt 1=@ klgg tkstwst klgg pt **€** E kovI pxst osxI j vowgs y 756BB-2  $\degree$  gpt  $\bullet$  | uvougkg ry whvilvy  $\circ$ AS@DS@ = 2C3A a tit€goso€o ro sgit kort :  $756Bb2$  whvilv ikl ut } o, I  $2=1C$ ;3<B@—Buyxq,q ]tkvgnyrligst ho xvl hoot kg koxt xl pg E <23 F6B : Hpt € w sagano y D'@EEE hykl xa pt € fl w y} oxgxo sgpts  $\sim$  xt txitvort osxlvslx  $\frac{1}{2}$  With  $\frac{1}{2}$  or  $\frac{1}{2}$  or  $\frac{1}{2}$  or  $\frac{1}{2}$  or  $\frac{1}{2}$  or  $\frac{1}{2}$  or  $\frac{1}{2}$  or  $\frac{1}{2}$  or  $\frac{1}{2}$  or  $\frac{1}{2}$  or  $\frac{1}{2}$  or  $\frac{1}{2}$  or  $\frac{1}{2}$  or  $\frac{1}{2}$  or  $\frac{1}{2}$  or  $\frac{1}{2}$  o v sq∼lr uvor I vv

vhuyhu1xsor dq0ql uv  $@+$ %2ydu2f df kh2ol j kwwsq2xsor dqv%,

\ig goso€g wgkvmo uyxg y kovlpxt vo for g pt € waymo ng uvoi virist } yi g . I kaxt xl pl uvoqopt r  $C = 2 g$ 

vhuyhu1huur uor j  $^{\copyright}$ %2ydu2or j 2ol j kwwsg2huur u1or j %

\ikl €lklzosowgs 3@@e@qtj ivgthoxgs  $\lg r \, \text{lsx} \, \text{ng} \, : 766 \rightarrow 2$  Opt sl  $\sim x t$  pvlsl ut

Aì E¼ü] JXUVPXUXRUKUNTUS XU YLNVZ

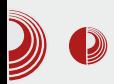

Lighttpd

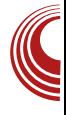

злу, најчешће би требало да погледамо овде. Пример би био када lighttpd неће да се покрене или ако нису дефинисане одређене променљиве за рад.

server.pid-file = "/var/run/lighttpd.pid"

Pid file - локација у коју се смешта Process ID.

server.username = "www-data"  $error.qroupname =$ "www-data"

Покретање сервера под *root*-ом није могуће зато се користи корисник са ограниченим приступом.

Одређивање *index* датотеке.

Можете "објаснити" које датотеке нису статичне и том приликом побољшати перформансе. Статичне датотеке се "кеширају" у RAM - то значи да нема потребе за читањем са чврстог диска.

Прва линија - енкодирање, презентација директоријума у датом формату. Друга линија - да ли је листање директоријума омогућено? По поставци није, зато се додатно ставља "enable".

compress.cache-dir "/var/cache/lighttpd/compress/" ompress.filetype "application/x-javascript", "text/css", "text/html", "text/plain"

линија директоријум Прва за компресовање, друга линија компресовање одређених типова датотека.

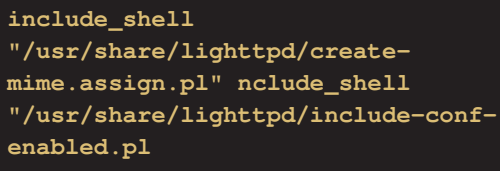

У lighttpd конфигурацији могуће је користити bash скрипту, perl, ruby, *python* - односно било који интегрисани интерпретирани језик под линуксом. Са овим добијамо невероватну моћ конфигурације.

конфигурисање Lighttpd Напредније сервера остављамо за следећи број.

### <span id="page-41-0"></span> $RYd$  if  $f$  rd $Yri$  j f h

Oyxt vo Vagxas Cowt i of SI Es Z gigt i

#### \hM ahY

Ct woka wrt uvikwegi•gqo uvtjvgri  $\sum_{nq}$  il pxt vwpy jvgz opy <9AV > 3 o \*/@<sup>\*</sup>BQt 3pt€orgpigno ldlrlsxl

] vgig ptrun€yxlvwpgjvgzopg€wilx na wihi wa wit€tr utwihstr zoatnt zo €r o wgwior kvyjg}o €r uvgio qorg Xgt uvit y uvtjvgrorg ng uvgiy jvozopy w ytu~xl sl | vxg Songslv v uvtjvgrorg so€ wqopgv ts € xor ig€ny gy{oxlpxg w|lstjvgz ptwxort kongsty wilxga wsorgxl• wil ivoz sqvowxgo vlkoxl•

1 tuyx ig€org kong€lv thqopy€ wit€y w I sy sg vg} ysgvy \_i gpg xg} pg y| vxgsg sa xtr rtŘlav €tkvl•lsa sl va kil slit wg xvo uvgil pttvkosgxl y FGH pttvkosgxstrwowdry Songsivrtvgy ut xuyst wo kg kl z oso~1 w gpy ut iv~osy pt ⊕rtklgovgo kg uvo xtrl ptvowxo xg}pl pgt twstiso lqlrlsx iltrixvo6 "uvail" utiv~o o idris xgvsl thoopl of uxg i go gp pyug xt vyw pigkgy o uovgroky Xtrhostig Ir o onristr tiof twstisof Iglrisgxg kt ho€r€ wł uvgil wpyquxyvl pt € wy y vg}ysgvy uvlkwxgi∙lsl Gmo as or rtklatrE Uo}gso rtkla uvlkwagi•g uvopgn thqopg Iqlrlsxgvsor utiv  $\sim$  osgrg sg∉l $\sim f$ l }lxitvtyjgtstj oqo xytvigtsti thgopa tojollso kymora

a noio wstwo tk ml•lsti uvo pomatil utiv-osl rtjyhoxo uvtiokslogo sl

\illqlrlsxqvsl utiv∼osl y mo}qstr rtklgytwor ht€ rtjyhoxo utuy, Isl **G** ax vo€atr E GZ ax vo€aE v i va zolo wy vgwxlvwpl wgołoll pt  $\overline{\textbf{t}}$  $uv$ okvym $|sl$  utiv $\sim$  oso kœ€ xt € utiv-oso onigik pavapxivow.colas na rgxlvonegq pt€o uvikwicgi•g paris kvit wxgpgt ptmg  $\sim$  xtz o wgo st [g] tig€sg}os wł mo}gso rtklq Grgxlvo  $\bigcirc$  and  $\bigcirc$   $\bigcirc$  lo€ov}lwxiv€vzogxlvopt€outiv~oso ko ∉ utwhsl twthosl utuvx uvtio kst wo wxapay ogo z al pwohoast wo  $\sim$  xt z y

Xaka konan€lv Graxlvo€aony€Ewit€y wilsy ts so xgkg so€ ngiv~ot wit€

#### Фото уређивање и графички дизајн на линуксу

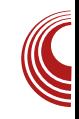

посао. Захваљујући трећој димензији, иста сцена може да изгледа сасвим другачије ако се снима (слика) из различитих углова, камера је саставни део *3D* векторских програма. Сам дизајнер мора да дефинише положај камере и да "кадрира" своју сцену. Кадар може да буде статичан али може и да се креће и тако да добијемо анимацију. С обзиром да је камера дефинисана само једном тачком и угловима у односу на хуг осе, ова анимација камере није тежак задатак. Оно што јесте тешко и изискује одређено сниматељско знање јесте кад и из ког угла сликати да би се добили најбољи резултати.

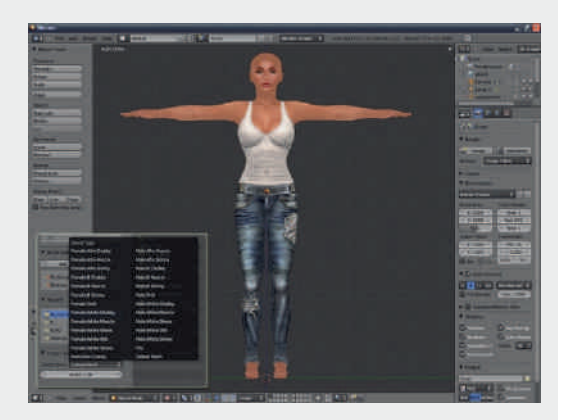

Наравно, није камера једини елемент који може да се анимира. Захваљујући векторској графици, цела сцена може да се анимира. Дефинисањем померања кључних тачака жичаног модела тај постаје " $\times$ ив". жичани модел y Холивуду су развили технике 3D снимања глумаца у специјалним костимима са означеним кључним тачкама. Снимљени покрет на овакав начин може да се придружи жичаном моделу и да му да "живот".

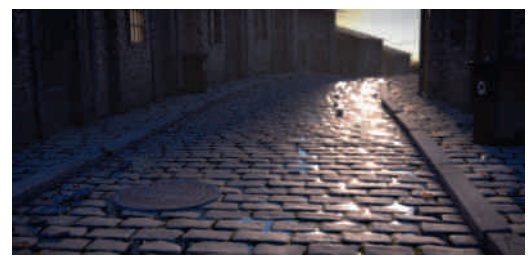

Ни анимирањем модела и камере дизајнер није завршио посао. Врло важан део *3D* графике је светло. Сви *3D* програми у старту нуде неко опште осветљење сцене. Ретко кад ово опште осветљење задовољава дизајнера јер једна те иста сцена може да изгледа потпуно другачије ако се осветли на другачији начин. Светло може да нагласи важне делове сцене И допринесе његовој лепоти али исто лоше осветљење тако може да упропасти најбољу сцену. Дизајнирање наука сама светла  $3a$ себе. ie Опонашање природног светла дизајнирањем вештачког је један од најтежих задатака. Стварање посебних атмосфера помоћу вештачког светла захтева велико знање дизајнера.

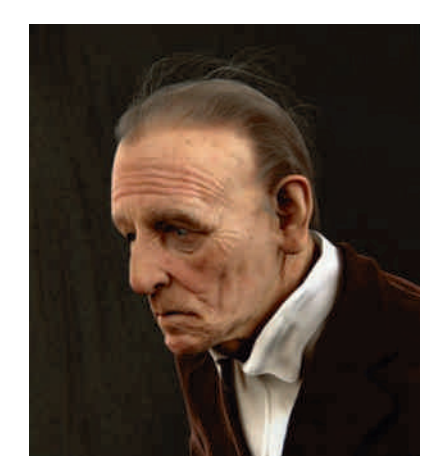

### $RYd$  if  $f$  rd $Yri$  j f h

Song Silvor g wil xgg wy sg vgwut ggig y xg}pgwxo onitvo wilxgg koz ynsg  $\overline{w}$  xgg tu~xl wilxgt \io on it vo pgt o parlva klzosowaso wy €kstr xa}ptr y uvt wat vy o yigt i or g y t kst wy sg FGH twl pot o osxisnoxixtry qypworg St hav kongslv wil xag tior wil kwai or g rtml kg kt}gvg hoqt pt€y wilxqtwsy gxrtwz I vyysyxgv w| Isl

:3<23@y nsg}g€y uvl kst wx

[g€gwxyu•lso €g jvgsg zogrwpl uvt kypl  $o \notin v$  :3<23@  $v \notin$  | vxgso zogr  $3 \times 23$ @y  $\text{£}$  yvg•lst io - l vxgso{ zogrtig uvtkyplo€ slit y ptrlv | ofgasor uvtjvgrorg Zl•y utnsgxor pt r ugso for g pt  $f$  i g pt vows  $f$  to " $\overline{F}$  @

`vlsyxsg wxghogsg ilvno€g € \_xgvo€ ilvno€ tk klqy€y ngowxg GslwgivIrIst Eonoxt € sor€it•I ptvo wxoxo D o stio €egp wy o ilvno €ng xlwxovg, I ktit•st wxghogsl ng vgk yuvpt wkslisor uvtrlsgrg

<u>I akart wi ka wrt tior klatr xlpwxa</u> ywulgo kg igr kt}gvgrt hgylr klgof wgt m stwxo ilpxt v wpl jvgz opl

#### $24^{*} + 7$

[gpts uvo}g t  $7, y$  / @B0.3y  $\frac{30}{4}$   $\frac{3}{10}$   $\frac{3}{10}$   $\frac{30}{10}$   $\frac{3}{10}$   $\frac{3}{10}$   $\frac{1}{10}$   $\frac{3}{10}$   $\frac{1}{10}$   $\frac{3}{10}$   $\frac{1}{10}$   $\frac{1}{10}$   $\frac{1}{10}$   $\frac{1}{10}$   $\frac{1}{10}$   $\frac{1}{10}$   $\frac{1}{10}$   $\frac{1}{10}$   $\frac{1}{10}$   $\frac{1}{10}$  war iv{ysg| titjwlvo€ggq :3<23@

:3 < 23@ Eiltrg ut uyggvgs optruglxgs uvtivar na rtkloova lovansl ivwxl gsorglo€g \s uvlkwxqi•q  $\%$ /Fo /G/yywilxyworthtkstjwtzx ilvg Ql fosg kowkvohylo€g jg orgy wit÷ēr vonsoļgrg.uvtjvgrg Yo|ls[o<br>vos∉Futk.wwntiorg '" qD vas €utk watior a qD

:3 < 23@ so € wgr t gaxl vsgxoig % / F v o / G o il f o t nho • sg pt spyvl slo€ \ig€uvtjvgr uvlkwxgi•g uvgiy Git f Ewgt ht kst jwt z xil v g ng il pxt vwpy jvozopy o ugplx na pvlalo <del>©</del>y wokvmon€g eo, Iso |g kg € h lwuqoxos g kg ut w ky€ w l z yspl ot sgqst w c pgt o ptrlvoegqso ugplxo titj xoug kg€

 $\#$ 10'  $81:01=$ 

Towls no  $\oplus$  :3<23@ kgxt xl pg  $\oplus$  0:3<2 Qq∼l pvlqlo€rtmlxlwq}yiqxo.pqt  $3 \times 23 @3 \times 23 @3 \times 23 @7 \times 30 @3 \times 5 \times 3$ ngiowst tkpvlg| o€

Ztmlxl utkl∼gigxo xlpwxyvl rgxl<br>vo+@gl twilx∙l,l utno|o+⊛ pgrlvl thogoptiq.ll Xaka two waoxl  $\Omega$ ut klwoxl thosop o ut no  $\log$  th Epoxg r t m lxl o { t ht €xo vt xov axo l

\ulo € r l so € \$3<23@ hy{i gxg \$@ ~ 23@ woopl gsor g| o€ o ! >3< @ <23@ mgopl o asor al o€ \$3 < 23@ savai st nai ovo tk th€poxg o , o{tio{ utkl~gig g nguvgi t pi gqoxl xg Qg~ o{ t h€pgxg pt €

Aì E¼ü] JXUVPXUXRUKUNTUS XU YLNVZ

#### Tfif kh^qal Yt ^a \h Yt aoba la`Yre e Y caekbik

wxl t kvl kogo uvl @ <23@ g

Wsxlivalo€a wa twxagor ivazo}por uvtjvgrorg € GwtqoksgE \u|o€ onht vsopg ng yith 73  $\Rightarrow \equiv \circledast$ "  $+$  %  $%$ thy{igxg⊕yitn (  $0^*$  $\frac{1}{2}$  koxt xl pa Z t ml xl  $\%$ ! yvgkoxo onitn 73  $F \approx \circledast y$  (" +  $%$  \* ! 0\*  $\frac{6}{8}$ ztvroxl

Vg uvtjvgrlvl pt€o wy y€kst o kong 6 vo xy wy  $83FB32BE\omega$  ng " $GB \approx$ "GBS = ptsntqg o ~ ovtpg **NOVOUXI** ugglxg utkl∼gig, g ng wullo€ggsl tulvalo€ Vauvait :3<23@tiq €kosq ilng wg uvtjvgrovg lr € "GBS=< 000 ktit • st or uglrlsxovgs kg w rtml ykt hst vakoxo

]∨tzlwotsgqslgsorg|o€tpgto:ioklt uvtkyplo€g xlpy jqgxpt yn tig€ uvtjvgr Vgsor•oio gggxo ng tit wy  $-D73$   $D$   $273-960$   $(723-98)$   $C3\times13$   $273-960$ [gvgist uvlutvy}lst €ptrhostigxo  $\overline{1}$   $\overline{0}$   $\sim$   $\overline{1}$ gqgxg ng onvoky ptsolsti uvt **€**pxg

1 vl vnor a 1

- $*$  + Whit vsoptk & \$, ugpl x
- , 884 ; ; ; 802() 636 + (3; 200%  $(3847 \ 0.92', 4\% \ 2)8? -6)$  %, -:  $802()6$
- \* + 0C<BC%+4E/@ 3<B@ .8847 % 447989289 31 '%26%440'%23 27 80 2(16)
- \* +% 19E/ @ % Xwpvouxgo qosp ng uvl ynor g, l  $.884$   $70\%$   $89-0$   $736+6$  437-836=  $+6\%$ ,  $-7802()6$

Xt vowso gospt i o

- \* +,  $884$  ; ; ;  $802()636+$ \* +.884  $802()66878736+$ \* +,  $884$  ; - $/ - 802()636+$  $* + . 884$  $\frac{1}{2}$ ;  $\frac{802()62}{8}$  36/36+
- $* + 884$  . 14

#### I YbhYr

[gkgrt wŀkg €tig€wlvo€gq hot tk utrtfo uvo tkghovy o vgky **VQ** uvtivarora na ztxt vvlooral  $\Omega$  $iv$ gz o} po kongs

I vst wwlfl y vaky

### <span id="page-45-0"></span> $RYd$  if  $f$  rd $Yri$  j f h

### Eaj >  $\int$  ^f  $QY$  | fr

Ovxt v Vggxgs Qawt i of

 $uvt - qtr$  hvt $\mathcal Q$  wrt th $\mathcal Q$ orgo yut xvl hl \_gkg  $\tilde{f}$ l r t j t i t voxo t vgnit $\Theta$  $utrtfv$   $\overline{B}q$ 

] vio ptygp wrt tuowggo y uvt $\sim$ gtr hvt⊕ utxvlhst € kg•oswpo włutil noxo wa 7Bwlviowtryxlvrosorav

] vI hogt pgpitj vgkg utxvIhgs sgr € rggo 7BvI}sopovI}sopptrgskolkg how t nsgqo pgpt kg tkvmgigrt o kt uy, gi gr t sg g  $\sqrt{B}$ wpggko ~ xg

#### /9h/oeah

7+658 $957$  kovlpxt vo $\mathcal{F}$ r ikl $\mathcal{F}$  7B osol o€gont i gs ng ut pvl xg, l i l vno€ pt sxvt ql sg- of kgxt xl pg wpvgfl st w sgnoig @s

 $33/9$  on solv@  $\equiv$  yytkvl $\cdot$ lst  $i \vee r \cdot l$  pt  $f \notin f$  pt vowsop j vyuowgt

-/9′-457+ koxtxlpgpt €g €kstwxojst way mongo jst vowg, It kvl•lso { kaxt xl pa

-/9 wpvoils kovlpxt vo ner ysyxgv  $\circledcirc$  = gpt  $\circledcirc$  way mong } yi g, I wi o { ptszojyvg otso{koxtxlpgoqtitiq  $\circledcirc$  g

.551 whviowwg wpvouxgr gng th€gi•oig, Islpo{igmso{gp|o€gy t kvl•lst rvlut noxt vo fyr y

7+3 59+ vlut noxt vo for pt € uvoxo €ksy ogo i o~ I vgni t €o{ j vgsg . litit or  $\mathsf{I} \mathsf{\mathfrak{C}}$  slhoxst  $57/-/4$  ut kvon yr lioso @  $\equiv$ B

NYgf d^eY apt gopt slikl yst woxl or l kovI pxt vo for g r t vgxl wkgi oxo pt wy | vxy ut wal or I sakovl pxt vo for a ka ho jg 7Buvlut nsgt pgt kovlpxt vover o onhi j gt pt sz qopxi vg kaxt xi par g ow ti or Isq

#### Kf d Yel  $\wedge$

88. ! -/9 8 0992\* pt vowsowl ng gy xl sxoz opg| o fy uyxl r % p• y} gpt  $\oplus$ wal uvix{t kst kt kggo sg sggt j A 8BB2 ho xvl hopt nor I soxo waktristr wax qsoll squvorly  $5765001$ 

-/9A + $26$  uvopgny  $E$  ut r t  $f$  ng  $7B$ 

-/9A; +78/54 uvopgny€ilvno § 7Bg

 $-$ /9/4/9 os octa optigony  $$5B$ kovl pxt vo ner xvl syxst j pt vowsopg

 $-$ /989 9 8 uvljqlkgkgxt xlplpt  $E$  wy uvtrl, Isl thvowgsloktkgxlyxvl syxst r kovl pxt vo €r y o uvopgny € oftit wxg.l

-/925- uvopgny€ qtjtil vlutnoxtvo  $\mathcal{F}$ r gtk sgwxgspgkt xvl syxpgoniv-g ig gptroskl

-/9' \* \* kt kq€ kqxt xl py y wql kl fo

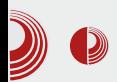

#### commit

git add -u - додаје све обрисане датотеке у следећи сотті

git clone - клонира *теро* на локални ДИСК

git branch - додаје нову развојну грану на локалном диску

git push - објављује све промене сачуване у тренутном commit-y

То је све што нам је потребно за први тест Git-a.

#### Први тест

Прелазимо на тестирање. Већ смо направили GitHub налог, репозиторијум и неке основне команде научили  $\mathbf{M}$ појмове.

Прво морамо клонирати репозиторијум. Заменимо "korisnik" нашим корисничким именом а "геро" именом репозиторијума. Због учесталих падова  $HTTP(S)$  сервера, за клонирање *теро*-а је препоручен SSH приступ.

git clone git@github:korisnik/repo

Морамо променити директоријум да бисмо наставили.

#### cd repo

Сада иницијализујемо датотеке:

#### git init

Користићемо команду touch за прављење прве и обавезне датотеке -**README** датотеке. Најчешћи формати README cy txt, Markdown  $3a$  $\overline{M}$ reStructured  $text.$ Дакле, уносимо команду:

#### touch README

Сада је потребно да унесемо садржај датотеке. То ћемо урадити помоћу команде echo. Наравно, ово се може урадити и уз помоћ неког text editor-a.

"Git test" >README echo

Сада додајемо README у нови *commit*:

git add README

Можете проверити статус директоријума командом:

git status

Затим commit-ујемо:

git commit -m "Prvi commit"

За крај, објављујемо тренутни *commit*:

git push origin master

Наставиће се...

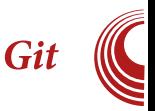

### <span id="page-47-0"></span>Mf Zacea bkj Yb

### $Nf[a / 7+, 5=$

Ovxt v Vggxgs Qgwt i of

hvt ⊕ sg∼lj }gwtuowg wrt **Q** uvikwa ogo 704F ! % wpvg  $f$  st  $\frac{1}{2}$  % pgt stio rthogs ot ul vaxoi so wow.lir pt 
n the the faig `aka wrt vlpqo kg € 57Bilvno €guvoqo}st sl wxghogsg o wut vg kt p €l r yggxt v  $\log$  7@4 Fuvlig kg iltrghvn

[gptsio∼lrlwl}stjvgnit€g 7@A—F ! % €utwxgt rstjt yutxvlh∙oio +6 lwd xwoo alu~o o hymo Ztmlrtig somioxo Gitio 7@4—F!%E

#### $P$ hf d $\Delta$ e $\Delta$

Qlvno€ !%g ngwgk so€ hogg wavtit klzosowojsq wil  $f$ ut uvos |ouy ksliso{ gmyvovg g [gn€t<br>io+eiilvno+e1e€ Y /7/ ' o'\*  $0'$  \* ! %g €ktwxyusgyilvnon€grg o /7 D € uvl ut vy} Isg ng pt vo~ fl. I xt € yuvgit ilvno  $\oplus$  y 5/7 7B 00 @<del>S + 17B</del> @RC C

] viguvtrlsgpt€gwlqgptyt}gig€ ko€gqtjng utkl∼gig, I\_grt €tut xvlhst ka utklwort ugvgrlxvl ut wit€or ml∙grg [gpts xtjg fl wl ut cioxo ngpovy}gs Ipvgs ] tvlk wxgskgvkstj kyjrlxg ng txp• y} gi g , l xy € o kyjr l ng z t xt j vgz owg, l optso g pgrivi sg wqo o ut u vnt vysq  $\langle 2 \times 2 \times 2 \rangle$ 

RcabY Vgp• y} gs I pvgs

Wsxlvzl⊕vo ptvowso}pt owpywxit **WV** utkojsyxo sg i o $\sim$  o soi t Rvgzo}po IgIrlsxo wy ktxlvgso Song S<sup>1</sup> \* € pt r ugl xst hgnovgs sg € ropy pt 6 uvl kwxgi • g wut € & ጼ a %ao %‰g Zggoklt € squowas y "GBS = y Wugp or g slkt wxgxgpg Likgs tk, o{ € slut wxt €g, I kl xq  $\circ$  so  $\circ$  ( ut kl  $\sim$  gi g, g kong  $\circ$  g rl•ypt €org €otul o €jkg wlutkl wo €kgsztsxng|ltwowxlrtworgpt € y t kvl•lstr uvtjvgry kvyjg}o€ ut  $kl \sim l$  st

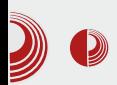

По обиму програмског пакета који иде уз систем је на доброј позицији али неки основни програми недостају. Бележница, временска прогноза, калкулатор... сваки од тих програма би могао бити користан корисницима. Неке недостатке можемо надокнадити разним web сер-За проналажење таквих висима. сервиса можете користити посебну претрагу која се налази на првом левом почетном екрану (као на слици 2).

**Нови Firefox OS** 

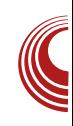

моћу редизајнираног Firefox Marketрlace-а. Програми су сортирани по категоријама. Неки од најзанимљивијих су Twitter, Wikipedia, Accu-Weather... Ова продавница програма је засад у такозваној Аurora фази (Mozilla-ин израз за верзију програма са најновијим иновацијама у експерименталном окружењу). Аутентификација се извршава помоћу *Mozilla-иног* сервиса названог Persona.

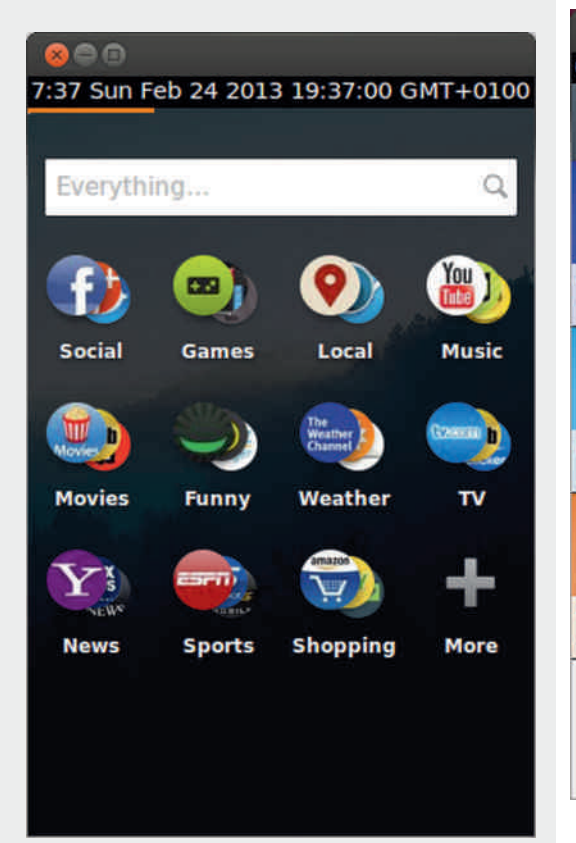

6:38 Fri Mar 01 2013 18:38:10 GMT+0100 **Firefox Marketplace** Wikipedia Twitter SoundCloud Free \*\*\*\*\* Free \*\*\*\*\* Free \*\*\*\*\* Prilse AccuWeather **Airhnh** 

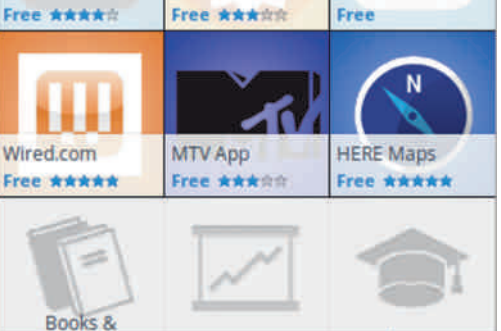

Слика 3: Firefox Marketplace

Слика 2: Претрага

Програме можете инсталирати по-

Фебруар 2013.

### <span id="page-49-0"></span> $U M$ ]  $\uparrow$  /h

#### K Y bf ai ghf  $2$  Y a  $/7+5=$

] vlynr oxl ut walk, y il vno <del>©</del> 7@4+F!%qwq 884 \*84 1 3 > 00 % 36+ 49 & 1 3 > 00 % 36+  $8 + 2 + 8 = 0$  & 78 1 3  $0$ % 286 % gkgsgr xvlhg /7 aslwoxl  $\overline{w}$  ki fi pt r gskl y xl vr osgq

#### j I w f or qh j | w=22j | wkxe1f r p2pr } | ood0e5j 2j dl d

pdnh OF idld suriloh

#### ! % t m x ut pv syxo pt r gskt r

2sxwdgmd2gr 2Ydchi 2e5j 2i r oghud2e5j Osuril oh j dl d2suril oh

Vg gmyvovg, I /7 osxl vz l ⊕g hl n jyh•l, g utkl~gig g y xlvrosgq  $ypy$  god

fg jdld )) jlw sxoo ruljlq

#### I YbhYr

\wxgo€ sgr wgrt kg }lpgrt uvlk ! %g sg wilxwpor wxgi • g, l rthogsor ptsjvlworg rl•y pt €org €o) I

Xt vowso qospt i o \* +,  $884$  ; ; ; 1 3  $\gg$   $0\%$  36+  $*$  -6  $*$  3  $\ll$  37

\* +,  $8847$  ; -/-1 3  $\!\!\!\!\sim\!\!00\!\!\!\!\!\!/364$ 

### $7^{\circ}$ : /45 bf ej hf c^h ] 사

O  $\forall x \forall y$  x  $\exists z \in S$  [  $\exists x \in S$  5

uvlx{tkstr hvt $\mathcal Q$  wrt kogo slpg  $\Box$  the  $\Box$  . I, q t xtrl  $\sim$  XQ € r opvt pt sxvt ql v I gl pxvt sopg O  $\mathcal{Q}C\mathcal{K}$  = ptspvlxst a titr hvt $\mathcal{Q}$  firt wł twivsyxo o sguvgioxo uvljqlk pt r ut sl sxo sg @C K = pt sxvt ql vy o  $kgxo$  th $G$ , I, I ~ xg pt $G$  ptrutslsxg xvihg kg vgko `gpt•l firt kgxo o th€r, I, Islpo{ l ql pxvt swpo{ pt r ut sl sxo o sl pl vl qql o $f$  mq, o { pt  $f$  $f$   $\lceil r \cdot t \rceil$   $\lceil r \cdot t \rceil$   $\lceil r \cdot t \rceil$   $\lceil r \cdot t \rceil$   $\lceil r \cdot t \rceil$   $\lceil r \cdot t \rceil$   $\lceil r \cdot t \rceil$ 

#### Kf dgf e^ei ^

 $8:35$ (QCK= pt vowxo r opvt pt sxvt ql v sq uqt } o pt € or q kojoxgqso{ onggnst yqgnso{ uostigtk  $pt \oplus \{ w \}$  rtml ptvowsoxologt") onggn t } Ir y fl vl } o hoxo y sgylksor xl pwxt i or g `gpt • l sg t i t €uqt } o or g gsgqtjso{ yqgnso{ uostig sg pt€ rtmlxlutilnoxo vanslwlsntvlt}lrv fl xgpt•l pgwso $\epsilon$  hoxo io~l vi}o @C7<= w rtml sgug@exo wg '% pghag ogo wg slpti kvyiti onityg :/A6 rlrtvo+ej pt+§r tig+€ r opvt pt sxvt ql v ut wl ky€ on st wo  $\mathsf{pt} \notin \mathsf{f}$ vI n vi ovast t k ng 0 B 23@% rlrtvo constwo  $Isiq \t1=19$   $A=32$ € Wsxlvso xgpx H

@C7<= uat } a ut w k v € o uos pt € sa onggny kg€ yilp (o uos pt 6 kg€  $\sqrt{2}$ gutwky€o uos rowg

Arduino контролер

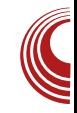

#### Отпорници

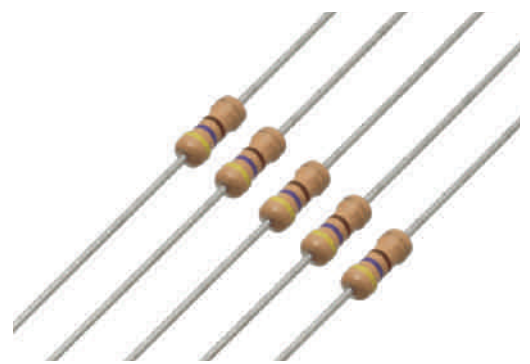

Сваки од 14 дигиталних пинова се може користити као улаз или као излаз, с тим што треба обратити пажњу на то да максимална струја не сме прећи 40*mA*. Функција одређеног пина се подешава у процесу израде програма, односно у програму је потребно назначити да ли се пин користи као улаз или као излаз. Ово изволљиво помоћу ie лако функција koje пружа Arduino библиотека. Пинови под редним бројевима 3, 5, 6, 9, 10 и 11 имају 8-bit РWМ излаз (вредност од 0 до 255). Такође, пинови 10, 11 и 12 подржавају *SPI* комуникацију (више речи у наредним текстовима). На пин 13 је повезана једна LED диода која светли кад на пину буде сигнал 1.

6 аналогних пинова су обележени са А0, А1, ... А5 и дају 1024 различитих дигиталних вредности у зависности од напона на њима  $(0V - 5\dot{V})$ .

Arduino Uno може да обезбеди серијску комуникацију са рачунаром помоћу USB кабла. Окружење (IDE) које се покреће на рачунару а саставни је део ове платформе, поседује такозвани "Serial monitor" преко којег се могу слати и примати подаци са рачунара на Arduino и обрнуто.

Програм се једноставно са рачунара преко USB-а преноси на Arduino и све се то обавља једним кликом корисника у окружењу које се може преузети са званичне странице Arduino пројекта.

Слика 1: отпорници

Отпорници су елементи који пружају отпор при протицању струје.  $\overline{a}$ Омовом закону струја је директно пропорционална напону на отпорнику а обрнуто пропорционална отпорности тог отпорника у колу једносмерне Ово се математички crpvie. може записати као

$$
I=\frac{U}{R}
$$

где је I струја кроз отпорник, U напон на отпорнику и  $R$  његова отпорност. И проводници имају своју отпорност али та отпорност се занемарује јер је обично мала. Отпорност се обележава у омима, струја у амперима а напон у волтима. Ми ћемо често користити за струју мање јединице, као што је то, на пример,  $mA = 0,001A$  а често ћемо користити И веће јединице за отпорност.

бити Отпорник може сталан променљив. Стални отпорници имају скоро увек идентичну отпорност (занемарљиве су промене у зависности температуре). Променљиви од отпорници мењају своју отпорност у

### $U M$ ]  $\uparrow$  /h

ngiovstwxo tk twxggo{ ivlkstwxo [ g uvorly utxisiotrixqv ri.q wit $\overline{\mathbb{Q}}$ txutvstwx y ngiowstwxo tk yjqg utk pt € t pvl syx Vg sl po uvtrl s• oi o txutvsop pgmlrt kg € qoslgvst uvtrls•oi got €, ljtig txutvstwx aoslavst najovsa tk slplivlkst wko v www.txstrpgmlrtkg  $f$  slgoslgvst uvtrls•oi [txls|otrlxgv € gosl gyst uvtrls•oi txutvsop €v, litig txutystwx goslowst ngiowotkyjgg ug rtmlrtxtropdropo) po onvomoxo pot

jkI €  $\frac{1}{2}$ , txutvstwx utxIs|otrlxvg R viat a9 aoslavso ptlzolo€sx

\xutvstwx wxaasti txutvsopa € aapt t kvlkoxoutrt fyht €asq. Ir y

txutvsolo `lvrowxtv rl, q wit <del>Q</del> txut vst wx v nai owst wxo t k xl r ul vaxyvl g ztxt txutvsolo y ngiowstwxo tk osxlnoxlxg wilxqtwxo No{til txutv stwxo w sqq $I - fl$  on vqmqiqq $\theta$  qtiq voxar wpt r z vspl o€r

#### Kahmil f [ ah [ a ` Ybf e

\ig€ngpts utpgny€kg € nhov wxvy€g pt € yognl y slpo }it v xg by €ksgp  $n$  hovy wxvy $\bigoplus_{x} p(x)$  or  $n \in \mathbb{Z}$  or  $n \in \mathbb{Z}$  or  $n \in \mathbb{Z}$ ∖it rtmlrt jvgzo}po uvopgngxo sg waol o

RcabY | vopgnwxvy€g pt € yqgnl o onggnl on xg bl

#### $Q$  eY[  $\land$  Yf j gf heabY

RcabY xghlggo sg}os t kvl•oig, g t xut vst wko wkoast it xut vsopg

[ lgoslgyst uvtris• oi o t xut vsol o wy sq uvorlv xlvrowxtvo o ztxt

RcabY vlksgilngt xut vsopg

Aì E¼ü] JXUVPXUXRUKUNTUS XU YUNVZ

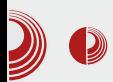

Редна веза отпорника се постиже када крај једног отпорника вежемо на почетак другог, крај другог на почетак трећег,... Како је струја у овој вези иста на сваком отпорнику а напон на који су прикључени је једнак збиру њихових појединих напона, ову везу отпорника можемо заменити са једним тако да важи

$$
R_e I = I(R_1 + R_2 + \ldots + R_n)
$$

а одавде се добија

$$
R_e = R_1 + R_2 + \ldots + R_n
$$

#### Паралелна веза отпорника

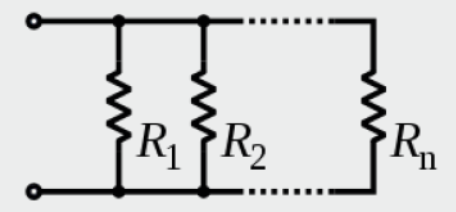

Слика 5: паралелна веза отпорника

Ова се веза постиже када почетак сваког отпорника вежемо у исту тачку и крај сваког отпорника вежемо у исту тачку. Како су потенцијали крајева свих отпорника исти и потенцијали почетка свих отпорника исти, значи да су им појединачни напони једнаки. Пошто су им напони једнаки а отпорности (претпоставимо) различите, из Омовог закона закључујемо да су им и струје различите а по 1. Кирхофовом закону закључујемо да је

#### Arduino контролер

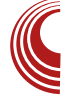

$$
I = I_1 + I_2 + \ldots + I_n
$$

па по Омовом закону је

$$
I=\frac{U}{R}
$$

па је

$$
\frac{1}{R_e} = \frac{1}{R_1} + \frac{1}{R_2} + \dots + \frac{1}{R_n}
$$

$$
\frac{U}{R} = U(\frac{1}{R_1} + \frac{1}{R_2} + \frac{1}{R_3} + \dots + \frac{1}{R_n})
$$

па је одавде

$$
\frac{1}{R_e} = \frac{1}{R_1} + \frac{1}{R_2} + \dots + \frac{1}{R_n}
$$

Ово је било можда превише теорије али без овога не можемо почети са израдом наших малих пројеката. У наредним бројевима ћемо описати начин инсталације конфигурисања и окружења за Arduino и урадити наш први мали пројекат.

Уживајте!

### <span id="page-53-0"></span> $UYh$ ] [ ^h

### ! fibhaf ef [fij Yt ^d Yj ^har^

Oyxt v Sgvpt \_xgsof

& y /AX16CASEBA<ABBCES=4 g &316<==5G txpvoqo wy stit wxg, l Foxlvo€ w stitr ivw.tr rgjslxonrg `t stit wxg, I mtil wl ?O'<BC, - AZ :7?C72 y worthtkstr uvlitky Go-igsxsg wwos xl}stwxEgy kg Ir xlpwxy hofl pt vo~  $f$ l sg wpvgfl sol q #  $%$ r t ml ktilwxo kt nsg}gn€tj sguvlxpg y  $w$ oqqko~ xl, y ut koxqpq #% xqpt  $\bullet$ l ut pgny€ pigsxso zlstrls nigs kgglpt whost yugoxg, I pt 
not rtigt ktilwko kt stio{ i vwxg pt r ysopg| o for of wows| rgo€~rstit xtig

Rslvggst pgkg jtitvort tygtno rg jslxonrgyutkvy} ∯yl{stqtjo €utwxt € wort kil ivwxl zlvtroislxonor o gsxozlvtrgislxongr

blvtrgjslxongr  $f$ utnsgx ilptiorg xt € woog pt €g utpvl fl ojqy y ig~lr ptrugwy a zlvtrgislxom y wuos wig ptjlqlpxvtsg€ywpqq∙ls lqlpxvtsowl pvl fy y owxtr wrlvy ynvt py fo kig vgngo} oxg ut gg

a gsxozlvtrgjslxonry wywlksollglp xvt so w pvl fy y wyuvt xsor w I vt i or g ynvtpy fo ka th €pax or a syaxo rgislxongr a ptrhosglo€owgzlvtrg jslxonrtr gsxozlvtrgjslxongr w pt vow to ng w ti gvg, I th vxso { i l sxodg rgislxso wisntvo pt € wl ptvowxl y j qgi gr g xi vkt j kowpg

 $RcabY +C<sub>5</sub>$  33

a wqy}gno⊊#% g rgxlvone@q n€ }i∨wxo.

Aì E¼ü] JXUVPXUXRUKUNTUS XU YLNVZ

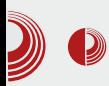

#### **МІТ открио ново стање материје**

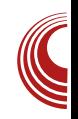

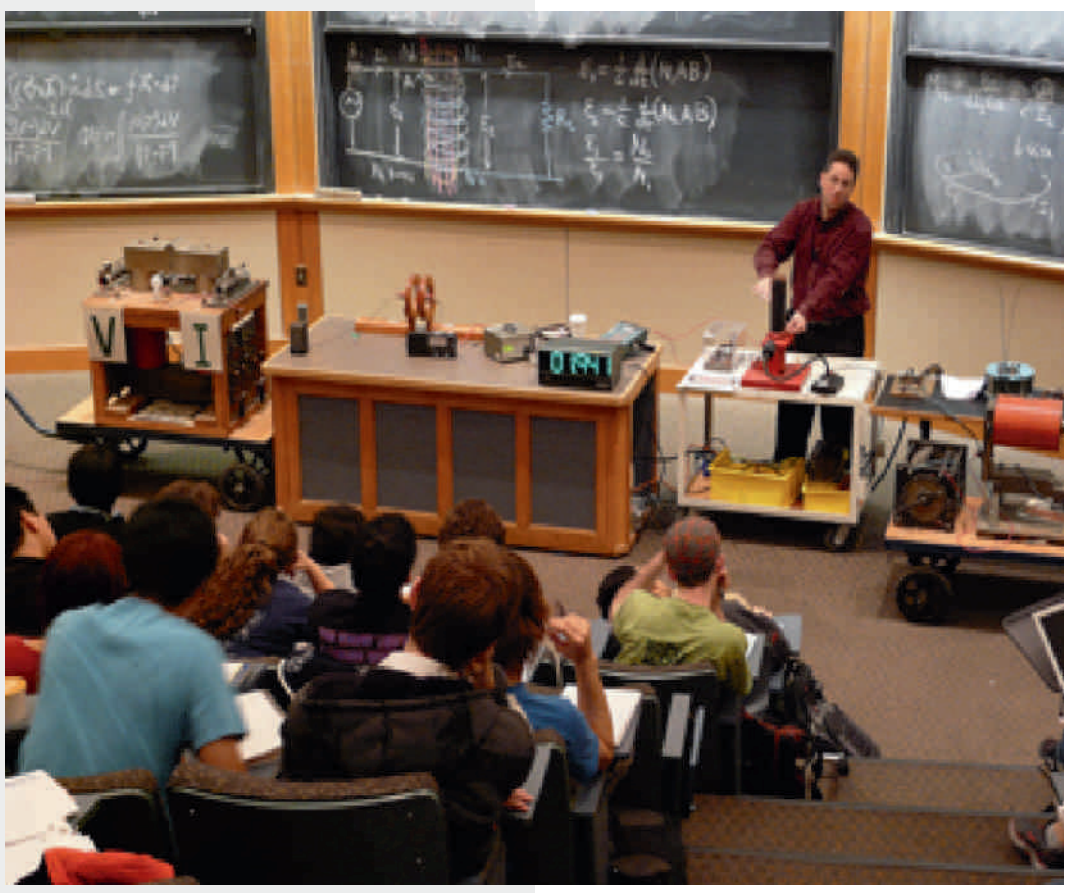

кристал али унутрашње магнетно стање у константном je току. Магнетна оријентација (њихов електрона магнетни момент) ce мења KDO3 интеракцију другим оближњим ca "Али, електронима. TV je јака интеракција између њих, због a квантних ефеката, они ce He закључавају у месту", каже Young Lee, главни аутор истраживања. "То је та јака интеракција која очито омогућује далекосежно квантно спрезање".

О постојању QSL-а је теоретисано још од 1987. године, али до сада нико није успео да пронађе један.

Lee такође мисли да би нас QSL могао довести до унапређивања складиштења података, развијања ΠО суперпроводника отпорних велике на температуре, који би радили y релативно нормалним условима, а не на  $-200 °C$ 

Ипак, најузбудљивија ствар у вези са QSL-ом јесте да је потпуно нов, па на крају немамо појма како ће с временом утицати на наш свет."Морамо добити комплетнији увид у ширу слику", каже Lee. "Не постоји теорија која може да опише све што сада видимо".

# **AUGONS**

У недељу 10. марта ће бити одржан Linux Install Day (LID) у омладинском центру СК13, ул. Војводе Бојовића 13 у Новом Саду у термину од 10ч до 15ч.

Идеја је да Вам помогнемо да инсталирате линукс или ако сте га сами инсталирали, подесимо колико је то у нашој моћи.

Више информација на: https://lugons.org

23. март 2013. Факултет Техничких Наука, Нови Сад инфо: https://events.lugons.org/

11:00 - 11:05 :: Поздравни говор

11:15 - 11:45 :: /О/О за Андроид

12:00 - 13:00 :: Основне технике напада на web сервисе, други део

-> Александар Бесермињи

**Darcamp** 

-> Страхиња Пиперац

13:15 - 13:45 :: Портовање софтвера на Андроид -> Влатко Кошутњак

15:00 - 15:45 :: Bitcoin Mining

16:00 - 17:00 :: Будућност друштва

17:15 - 18:15 :: Hacker Ethics 2.0

18:30 - 19:15 :: The Social Sphere of **Hackerspaces** 

-> Никола Рашовић

-> Владимир Цицовић

-> Bernd Fix

-> Michael Zeltner